# **ARESLab**

# **Adaptive Regression Splines toolbox for Matlab/Octave**

**ver. 1.13.0**

Gints Jekabsons

E-mail: gints.jekabsons@rtu.lv <http://www.cs.rtu.lv/jekabsons/>

**User's manual**

May, 2016

Copyright © 2009-2016 Gints Jekabsons

# **CONTENTS**

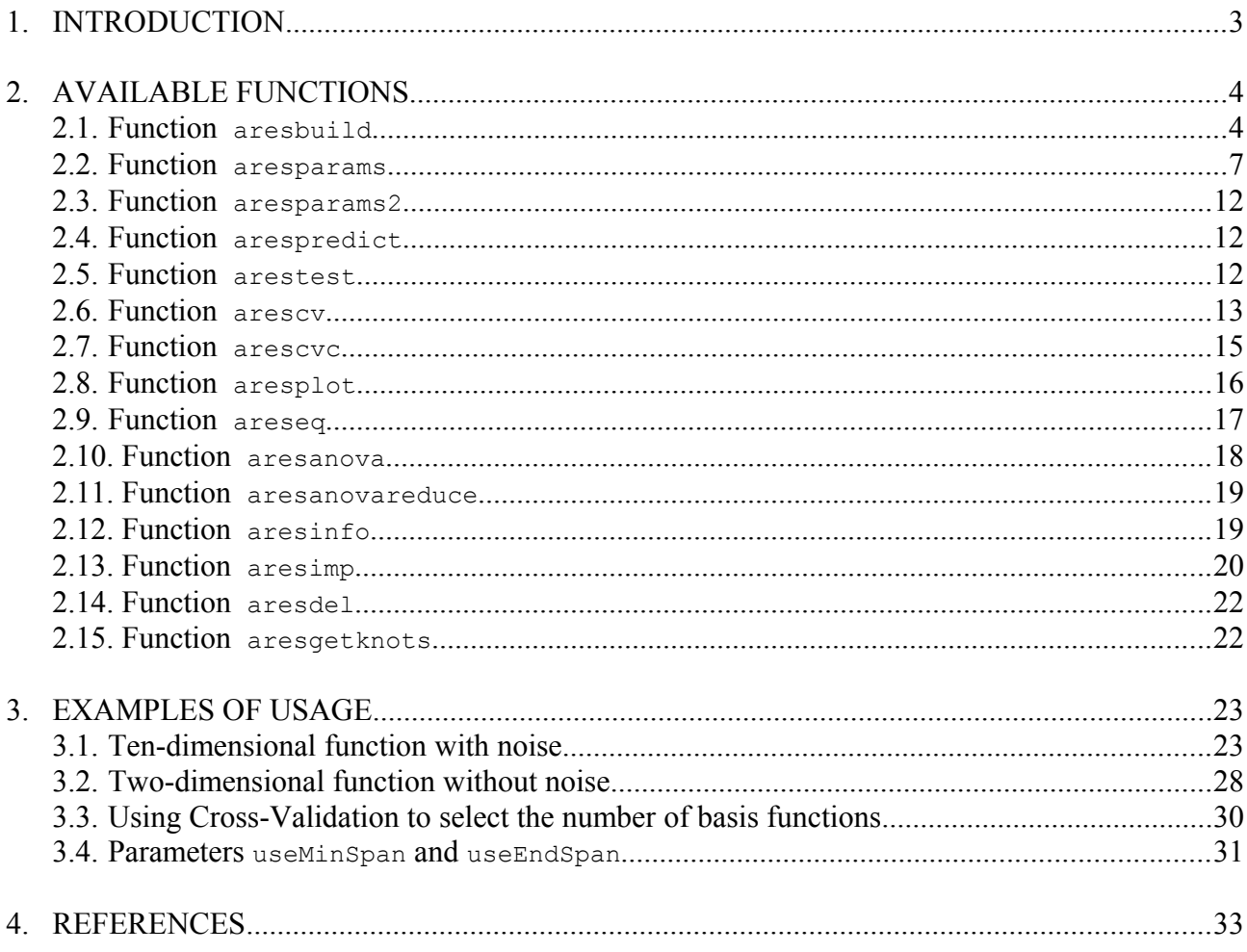

# **1. INTRODUCTION**

# *What is ARESLab*

ARESLab is a Matlab/Octave toolbox for building piecewise-linear and piecewise-cubic regression models using the Multivariate Adaptive Regression Splines method (also known as MARS). (The term "MARS" is a registered trademark and thus not used in the name of the toolbox.) The author of the MARS method is Jerome Friedman (Friedman, 1991a; Friedman, 1993).

With this toolbox you can build MARS models (hereafter referred to as ARES models) for single-response and multi-response data, test them on separate test sets or using Cross-Validation, use the models for prediction, print their equations, perform ANOVA decomposition, assess input variable importance, as well as plot the models.

This user's manual provides overview of the functions available in the ARESLab.

ARESLab can be downloaded at [http://www.cs.rtu.lv/jekabsons/.](http://www.cs.rtu.lv/jekabsons/)

The toolbox code is licensed under the GNU GPL ver. 3 or any later version. Some parts of functions aresbuild and createList were initially derived from ENTOOL toolbox (Merkwirth  $\&$ Wichard, 2003) which also falls under the GPL licence.

#### *Details*

ARESLab toolbox is written entirely in Matlab/Octave. The MARS method is implemented according to the Friedman's original papers (Friedman, 1991a; Friedman, 1993). The knot placement algorithm is implemented very similarly to R package earth (Milborrow, 2016) (see description of useMinSpan and useEndSpan and remarks in Section 2.2).

One major difference is that the model building is not accelerated using the "fast least-squares update technique" (Friedman, 1991a). This difference however affects only the speed of the algorithm execution, not predictive performance of the built models.

The absence of the acceleration means that the code might be slow for large data sets (however, see description of aresparams on how to make the process faster by using the "Fast MARS" algorithm and/or setting more conservative values for algorithm parameters). An alternative is to use the open source package earth for R which is faster and in some aspects more sophisticated, however currently lacks the ability to create piecewise-cubic models. Yet another open source alternative is py-earth for Python (Rudy, 2016).

ARESLab does not automatically handle missing data or categorical input variables with more than two categories. Such categorical variables must be replaced with synthetic binary variables before using ARESLab, for example using function dummyvar.

# *Feedback*

For any feedback on the toolbox including bug reports feel free to contact me via the email address given on the title page of this user's manual.

#### *Citing the ARESLab toolbox*

Jekabsons G., ARESLab: Adaptive Regression Splines toolbox for Matlab/Octave, 2016, available at http://www.cs.rtu.lv/jekabsons/

# **2. AVAILABLE FUNCTIONS**

ARESLab toolbox provides the following list of functions:

- aresbuild builds an ARES model;
- aresparams, aresparams2 creates a structure of ARES configuration parameters for further use with aresbuild, arescy, and arescyc functions;
- arespredict makes predictions using ARES model;
- arestest tests ARES model on a test data set;
- arescv tests ARES performance using Cross-Validation; has additional built-in capabilities for finding the "best" number of basis functions for an ARES model;
- arescvc finds the "best" value for penalty *c* of the Generalized Cross-Validation criterion from a set of candidate values using Cross-Validation;
- aresplot plots ARES model, can visualize knot locations;
- areseq prints equations of ARES model;
- aresanova performs ANOVA decomposition;
- aresanovareduce reduces ARES model according to ANOVA decomposition;
- aresinfo lists basis functions of ARES model and tries to assess their relevance;
- aresimp estimates input variable importance;
- aresdel deletes basis functions from ARES model;
- aresgetknots gets all knot locations of an ARES model for the specified input variable.

# **2.1. Function aresbuild**

# **Purpose:**

Builds a regression model using the Multivariate Adaptive Regression Splines method.

# **Call:**

```
[model, time, resultsEval] = aresbuild(Xtr, Ytr, trainParams, weights, keepX,
modelOld, dataEval, verbose)
```
All the input arguments, except the first two, are optional. Empty values are also accepted (the corresponding defaults will be used).

# **Input:**

```
X \text{tr}, Y \text{tr} : X \text{tr} is a matrix with rows corresponding to observations and columns
                    corresponding to input variables. Y \rightharpoonup r is either a column vector of response
                    values or, for multi-response data, a matrix with columns corresponding to
                    response variables. The structure of the output of this function changes
                    depending on whether Y \text{tr} is a vector or a matrix (see below).
                    Xtr type must be double. Ytr type must be double or logical (internally
                    converted to double). Categorical variables in x \text{tr} with more than two
                    categories must be replaced with synthetic binary variables before using
                    aresbuild (or any other ARESLab function), for example using function
                    dummyvar.
                    For multi-response data, each model will have the same set of basis
```
functions but different coefficients. The models are built and pruned as usual but with the Residual Sum of Squares and GCVs summed across all responses. Since all the models are optimized simultaneously, the results for each model won't be as good as building the models independently.

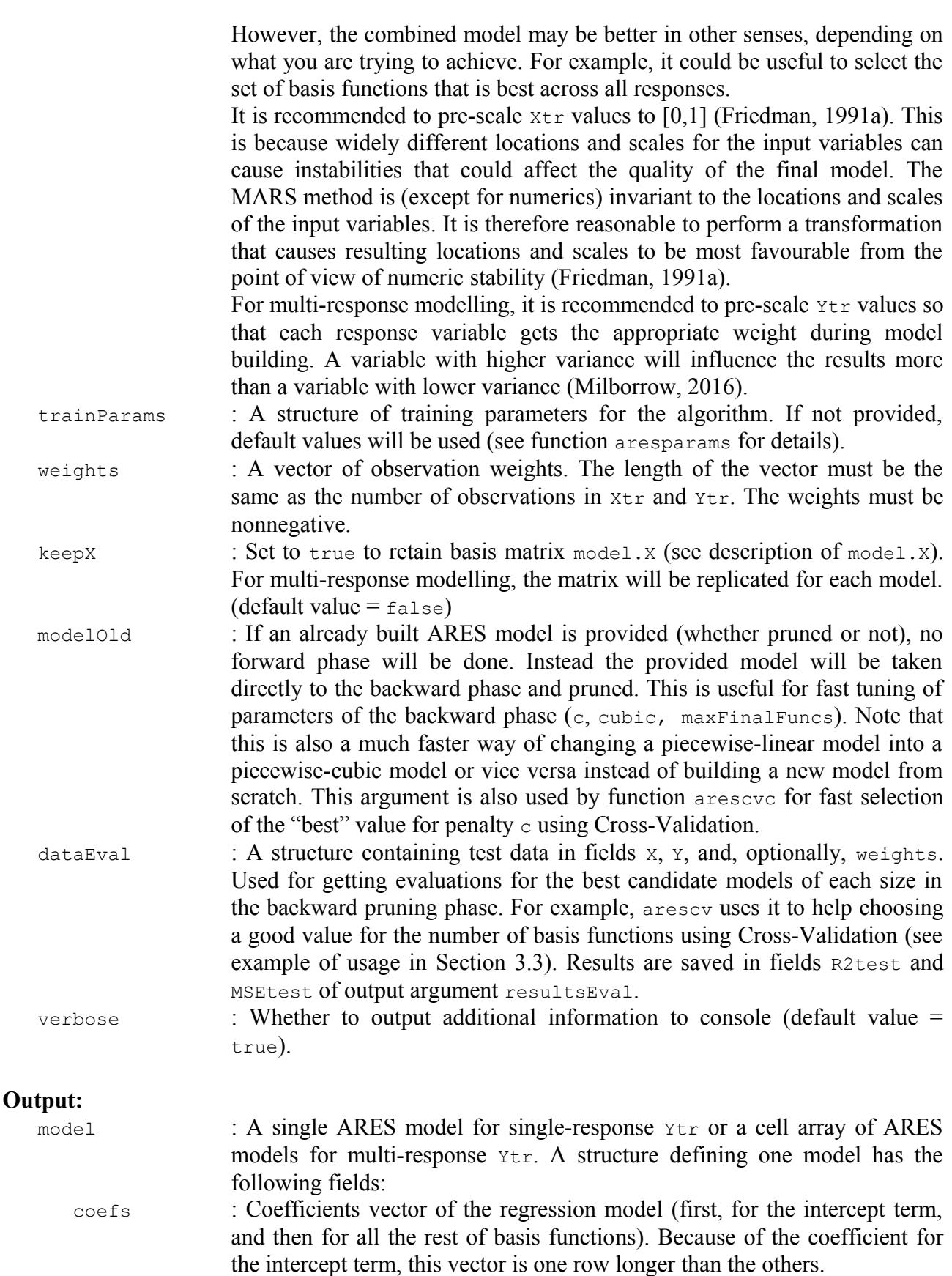

knotdims : Cell array of indices of used input variables for knots in each basis function.

knotsites : Cell array of knot sites for each knot and used input variable in each basis function. knotdims and knotsites together contain all the information for locating the knots. If a variable entered a basis function linearly (i.e., without hinge function), the knot site for that variable is set to  $minX$ .

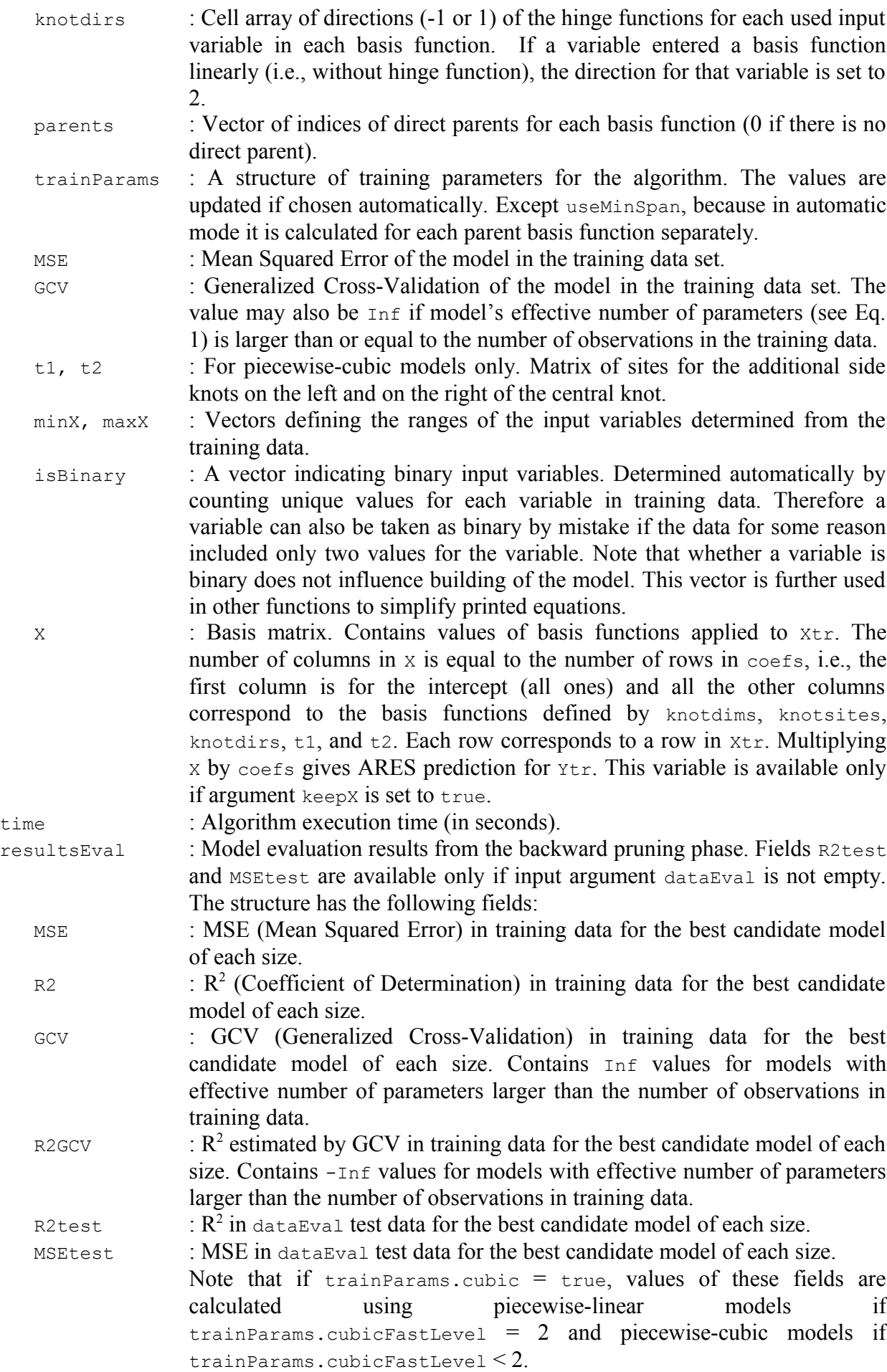

usedVars : Logical matrix showing which input variables were used in the best candidate model of each size.

# **Remarks:**

The algorithm builds a model in two phases: forward selection and backward deletion. In the forward phase, the algorithm starts with a model consisting of just the intercept term and iteratively adds reflected pairs of basis functions giving the largest reduction of training error. The forward phase is executed until one of the following conditions is met:

- 1) reached maximum number of basis functions (trainParams.maxFuncs);
- 2) adding a new basis function changes  $R^2$  by less than trainParams.threshold;
- 3) reached a  $R^2$  of  $1 -$ trainParams.threshold or more;
- 4) the number of coefficients in the model (i.e., the number of basis functions including the intercept term) has reached the number of data observations *n*;
- 5) optionally model's effective number of parameters has reached the number of data observations *n* (see description of trainParams.terminateWhenInfGCV for details).

At the end of the forward phase we have a large model which typically overfits the data, and so a backward deletion phase is engaged. In the backward phase, the model is simplified by deleting one least important basis function (i.e., deletion of which reduces training error the least) at a time until the model has only the intercept term. At the end of the backward phase, from those "best" models of each size (except models larger than trainParams.maxFinalFuncs), the one with the lowest Generalized Cross-Validation (GCV) is selected and outputted as the final one.

GCV, as an estimator for prediction Mean Squared Error, for an ARES model is calculated as follows (Friedman, 1991a; Hastie et al., 2009; Milborrow, 2016):

$$
GCV = MSE_{train} / \left(1 - \frac{enp}{n}\right)^2,
$$
\n(1)

where *MSEtrain* is Mean Squared Error of the model in the training data, *n* is the number of observations in the training data, and *enp* is the effective number of parameters:

$$
enp = k + c \times (k-1)/2, \tag{2}
$$

where  $k$  is the number of basis functions in the model (including the intercept term) and  $c$  is trainParams.c. Note that  $(k-1)/2$  is the number of hinge function knots, so the formula penalizes the model not only for its number of basis functions but also for its number of knots. Also note that in the situation when  $emp \ge n$  the GCV value is set to  $Inf$  (the model is considered infinitely bad).

# **2.2. Function aresparams**

#### **Purpose:**

Creates configuration for building ARES models. The output structure is for further use with aresbuild, arescv, and arescvc functions.

#### **Call:**

trainParams = aresparams(maxFuncs, c, cubic, cubicFastLevel, selfInteractions, maxInteractions, threshold, prune, fastK, fastBeta, fastH,<br>useMinSpan, useEndSpan, maxFinalFuncs, endSpanAdjust, newVarPenalty, useMinSpan, useEndSpan, maxFinalFuncs, endSpanAdjust, newVarPenalty, terminateWhenInfGCV, yesInteract, noInteract, allowLinear, forceLinear)

All the input arguments of this function are optional. Empty values are also accepted (the corresponding defaults will be used).

Parameters prune and maxFinalFuncs are used in the backward pruning phase. Parameters c and cubic may be used in both phases depending on terminateWhenInfGCV, forceLinear, and cubicFastLevel. All other parameters are used in the forward phase only.

For many applications, it can be expected that the most attention should be paid to the following parameters: maxFuncs, maxInteractions, cubic, c, and maxFinalFuncs. It is quite possible that the default values for maxFuncs and maxInteractions will be far from optimal for your data.

But note that, if you are prepared to use Cross-Validation, choosing a good value for maxFinalFuncs can sometimes release you from being too pedantic about parameters maxFuncs and  $\sigma$ , because you can set large enough maxFuncs and not too large  $\sigma$  and follow the example in Section 3.3.

If you have the necessary domain knowledge, it is recommended to also set yesInteract, noInteract, allowLinear, and forceLinear.

#### **Input:**

maxFuncs : The maximum number of basis functions included in model in the forward building phase (before pruning in the backward phase). Includes the intercept term. The recommended value for this parameter is about two times the expected number of basis functions in the final model (Friedman, 1991a). Note that the algorithm may also not reach this number if some other termination condition happens first (see remarks on function aresbuild in Section 2.1). The default value for  $maxFuncs$  is  $-1$  in which case it is calculated automatically using formula  $min(200, max(20, 2d)) + 1$ , where *d* is the number of input variables (Milborrow, 2016). This is fairly arbitrary but can be useful for first experiments.

> To enforce an upper bound on the final model size, use maxFinalFuncs instead. This is because the forward phase can see only one basis function ahead while the backward pruning phase can choose any of the built basis functions to include in the final model.

c : Generalized Cross-Validation (GCV) penalty per knot. Larger values for c will lead to fewer knots (i.e., the final model will have fewer basis functions). A value of 0 penalizes only terms, not knots (can be useful, e.g., with lots of data, low or no noise, and highly structured underlying function of the data). Generally, the choice of the value for  $\epsilon$  should greatly depend on size of the dataset, how structured is the underlying function, and how high is the noise level, and mildly depend on the thoroughness of the optimization procedure, i.e., on the parameters maxFuncs, maxInteractions, and useMinSpan (Friedman, 1991a). Simulation studies suggest values for  $\circ$  in the range of about 2 to 4 (Friedman, 1991a). The default value for this parameter is -1 in which case c is chosen automatically using the following rule: if  $maxIntercations = 1$  (additive modelling)  $c = 2$ , otherwise  $c = 3$ . These are the values recommended in Friedman, 1991a.

cubic : Whether to use piecewise-cubic (true) or piecewise-linear (false) type of modelling. In general, it is expected that the piecewise-cubic modelling will give better predictive performance for smoother and less noisy data. (default value  $=$   $true)$ 

cubicFastLevel : aresbuild implements three levels of piecewise-cubic modelling. In level 0, cubic modelling for each candidate model is done in both phases of the method (slow). In level 1, cubic modelling is done only in the backward phase (much faster). In level 2, cubic modelling is done after both phases, only for the final model (fastest). The default level is 2 (and it corresponds to the recommendations in Friedman, 1991a). Levels 0 and 1 may bring extra accuracy in the situations when, e.g., the underlying function of the

data has sharp thresholds that for piecewise-cubic modelling require knot placements different that those required for piecewise-linear modelling.

selfInteractions : This is experimental feature. The maximum degree of self interactions for any input variable. It can be set larger than 1 only for piecewise-linear modelling. The default, and recommended, value  $= 1$ , no self interactions.

maxInteractions : The maximum degree of interactions between input variables. Set to 1 (default) for additive modelling (i.e., no interaction terms). For maximal interactivity between the variables, set the parameter to  $d \times$ selfInteractions, where *d* is the number of input variables – this way the modelling procedure will have the most freedom building a complex model. Set to -1, so that aresbuild sets it automatically equal to *d* (maximal interactivity when self interactions are not used).

threshold : One of the stopping criteria for the forward phase (see remarks section of function are sbuild for details). Default value  $= 1e-4$ . For noise-free data, the value may be lowered (e.g., to 1e-6) but setting it to 0 can cause numerical issues and instability.

prune : Whether to perform model pruning (the backward phase). (default value = true)

- fastK : Parameter (integer) for Fast MARS algorithm (Friedman, 1993, Section 3.0). Maximum number of parent basis functions considered at each step of the forward phase. Typical values for  $f_{\text{ast}}$  are 20, 10, 5 (default value = Inf, i.e., no Fast MARS). With lower fast K values model building is faster at the expense of some accuracy. Good starting values for exploratory work are  $f$ astK = 20,  $f$ astBeta = 1,  $f$ astH = 5 (Friedman, 1993). Friedman in his paper concluded that changing the values of fast K and fast H can have big effect on training computation times but predictive performance is largely unaffected over a wide range of their values (Friedman, 1993).
- fastBeta : Artificial ageing factor for Fast MARS algorithm (Friedman, 1993, Section 3.1). Typical value for  $f$  fast Beta is 1 (default value = 0, i.e., no artificial ageing). The parameter is ignored if  $f_{\text{astK}} = \text{Inf.}$

fastH : Parameter (integer) for Fast MARS algorithm (Friedman, 1993, Section 4.0). Number of iterations till next full optimization over all input variables for each parent basis function. Larger values make the search faster. Typical values for  $f_{\text{astH}}$  are 1, 5, 10 (default value = 1, i.e., full optimization in every iteration). Computational reduction associated with increasing fasth is most pronounced for data sets with many input variables and when large  $f$  fast k is used. There seems to be little gain in increasing fasth beyond 5 (Friedman, 1993). The parameter is ignored if  $fastK = Inf.$ 

useMinSpan : In order to lower the local variance of the estimates, a minimum span is imposed that makes the method resistant to runs of positive or negative error values between knots (by taking every useMinSpan-th observation for knot placement) (Friedman, 1991a). Setting useMinSpan to -1 (default), enables automatic mode (see remarks below). Setting useMinSpan to 0 or 1, disables the protection so that all the observations are considered for knot placement (except, see useEndSpan). Setting useMinSpan to  $> 1$ , enables manual tuning of the value. Disabling or lowering useMinSpan may allow creating a model which is more responsive to local variations in the data (can be especially useful if the number of data observations is small and noise is low) however this can also lead to overfitting. For further information and examples of usage, see Section 3.4.

useEndSpan : In order to lower the local variance of the estimates near the ends of data intervals, a minimum span is imposed that makes the method resistant to runs of positive or negative error values between extreme knot locations and the corresponding ends of data intervals (by not allowing to place knots too near to the ends of the intervals) (Friedman, 1991a). Setting useEndSpan to -1 (default), enables automatic mode that chooses value for this parameter depending on the number of input variables (but never lower than 7). Setting useEndSpan to 0, disables the protection so that all the observations are considered for knot placement (except, see useMinSpan). Setting useEndSpan to  $> 1$ , enables manual tuning of the value. Disabling or lowering useEndSpan may allow creating a model which is more responsive to local variations near the edges of the data (can be especially useful if the number of data observations is small and noise is low) however this can also lead to overfitting. For further information and examples of usage, see remarks below and Section 3.4.

- maxFinalFuncs : Maximum number of basis functions (including the intercept term) in the final pruned model (default value =  $Inf$ ). Use this (rather than the maxFuncs parameter) to enforce an upper bound on the final model size. See Section 3.3 for an example on how to choose value for this parameter using Cross-Validation.
- endSpanAdjust : For basis functions with variable interactions, useEndSpan gets multiplied by this value. This reduces probability of getting overfitted interaction terms supported by just a few observations on the boundaries of data intervals. Still, at least one knot will always be allowed in the middle, even if endSpanAdjust would prohibit it. Useful values range from 1 to 10. (default value  $= 1$ , i.e., no adjustment)
- newVarPenalty : Penalty for adding a new variable to a model in the forward phase. This is the gamma parameter of Eq. 74 in the original paper (Friedman, 1991a). The higher is the penalty, the more reluctant will be the forward phase to add a new variable to the model – it will rather try to use variables already in the model. This can be useful when some of the variables are highly collinear. As a result, the final model may be easier to interpret although usually the built models also will have worse predictive performance. Useful non-zero values typically range from 0.01 to 0.2 (Milborrow, 2016). (default value  $= 0$ , i.e., no penalty)
- terminateWhenInfGCV : Whether to check termination condition, terminating forward phase when the effective number of parameters of a model reaches the number of observations in training data, i.e., when GCV for such large models would be Inf (see remarks section in description of function aresbuild on GCV). In such cases it could be pointless to continue because larger models wouldn't be considered as candidates for final model anyway. On the other hand, some of the added basis functions could still turn out to be useful for inclusion in final model. Note that the effective number of parameters is not the same as the number of regression coefficients, except when  $c = 0$  (in which case enabling terminateWhenInfGCV has no additional effect).  $(default value = false)$
- yesInteract : A matrix indicating pairs of input variables that are allowed to interact with each other in the ARES model. The matrix must have two columns. Each row is a pair of indices for the input variables. Default value  $=$  []. Cannot be used together with noInteract.
- noInteract : A matrix indicating pairs of input variables that are not allowed to interact with each other in the ARES model. The matrix must have two columns.

Each row is a pair of indices for the input variables. Default value  $=$  [1.] Cannot be used together with yesInteract.

- allowLinear : Whether to allow input variables to enter basis functions linearly, i.e., without hinge functions. Such basis functions are added to the model one at a time, as opposed to basis functions with new hinges that are added two at a time – one for each hinge of the reflected pair. Set allowLinear to 0 (default), to disallow variables entering linearly, i.e., consider hinge functions only (except see forceLinear). Set to 1, to allow, and treat error reduction associated with adding such basis function the same way as for a pair of basis functions with new hinges. Set to 2, to prefer variables entering basis functions linearly. This is done by calculating error reduction of such basis functions using GCV (instead of sum of squared error), resulting in preference of adding a single basis function instead of two even when this produces slightly smaller error reduction. Note that the R package earth (Milborrow, 2016) has options "0" and "1" while py-earth (Rudy, 2016) has options "0" and "2".
- forceLinear : A vector of indices of input variables that should be forced to enter the model only linearly, i.e., without hinge functions. This overrides allowLinear for the listed variables. Note that forceLinear does not say that a variable must enter the model; only that if it enters, it enters linearly. Also note that it has nothing to do with whether a variable is allowed to interact with other variables. Default value  $= \lceil \cdot \rceil$ .

#### **Output:**

trainParams : A structure of parameters for further use with aresbuild, arescv, and arescvc functions containing the provided values (or defaults, if not provided).

# **Remarks:**

The knot placement algorithm in aresbuild is implemented very similarly to R package earth (Milborrow, 2016). useMinSpan and useEndSpan are calculated using formulas given in Eq. 45 and Eq. 43 of the Friedman's original paper (Friedman, 1991a) with *alpha* = 0.05. For a fixed dimensionality of the data, useEndSpan always stays the same but useMinSpan is recalculated for each individual parent basis function used for generating new basis functions. The knots are placed symmetrically so that there are approximately equal number of skipped observations at each end of data intervals. For further information and examples of usage, see Section 3.4.

If more speed is required, try using the Fast MARS algorithm by setting fast K parameter to something other than  $\text{Inf.}$  Good starting values for exploratory work are  $\text{fastK} = 20$ ,  $\text{fastBeta} = 1$ ,  $f$ ast $H = 5$  (Friedman, 1993). For more information, see descriptions of the mentioned parameters and the Friedman's paper.

Alternatively, for more speed you can try some of the following options (if they are adequate for your situation):

- 1) decreasing maxFuncs (less iterations in forward phase);
- 2) setting cubicFastLevel = 2 (faster computations; has effect on piecewise-cubic modelling only);
- 3) decreasing selfInteractions (less candidate models in forward phase);
- 4) decreasing maxInteractions (less candidate models in forward phase);
- 5) enabling terminateWhenInfGCV (sometimes less iterations in forward phase);
- 6) setting yesInteract or noInteract so that the algorithm doesn't waste it's time on needless interactions between input variables (less candidate models in forward phase);
- 7) setting forceLinear for input variables you are sure should enter the model only linearly, i.e., without hinge functions (less candidate models in forward phase);
- 8) manually increasing useMinSpan and/or useEndSpan (less candidate models in forward phase);
- 9) increasing threshold (not recommended; less iterations in forward phase).

Note that decreasing the number of iterations or candidate models may also result in worse final models.

# **2.3. Function aresparams2**

### **Purpose:**

Creates configuration for building ARES models. The output structure is for further use with aresbuild, arescv, and arescvc functions.

This function is an alternative to function aresparams for supplying parameters as name/value pairs.

#### **Call:**

trainParams = aresparams2(varargin)

## **Input:**

varargin : Name/value pairs for the parameters. For the list of the names, see description of function aresparams.

# **Output:**

trainParams : A structure of parameters for further use with aresbuild, arescv, and arescvc functions containing the provided values (or defaults, if not provided).

#### **2.4. Function arespredict**

# **Purpose:**

Predicts response values for the given query points using ARES model.

# **Call:**

 $[Yq, BX] = arespredict (model, Xq)$ 

#### **Input:**

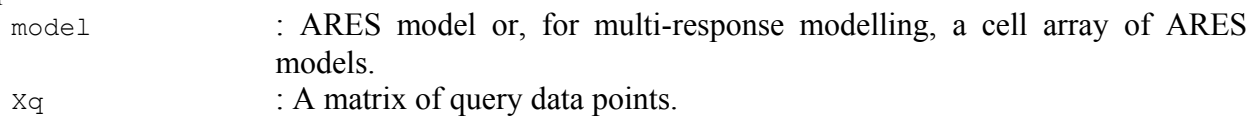

# **Output:**

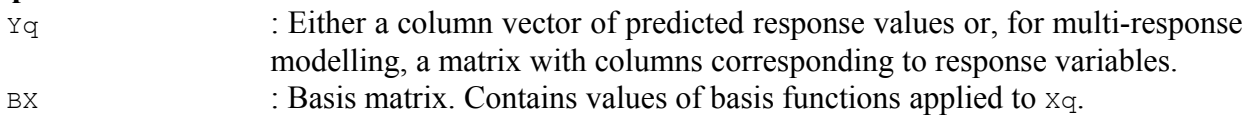

# **2.5. Function arestest**

# **Purpose:**

Tests ARES model on a test data set (Xtst, Ytst).

#### **Call:**

```
results = arestest(model, Xtst, Ytst, weights)
```
# **Input:**

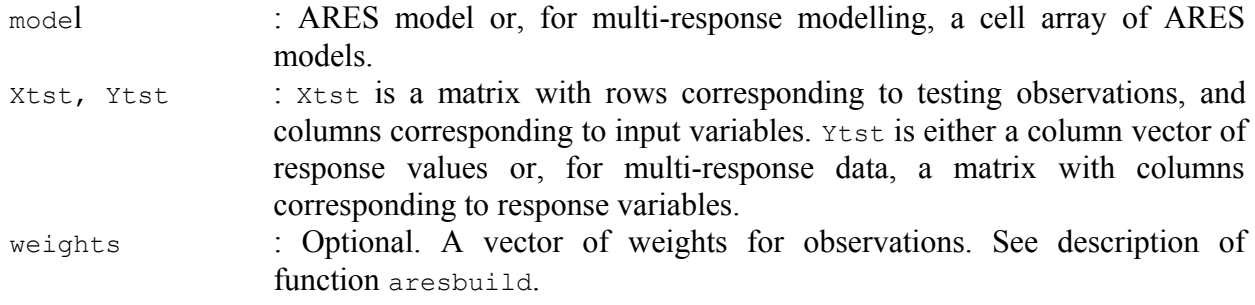

# **Output:**

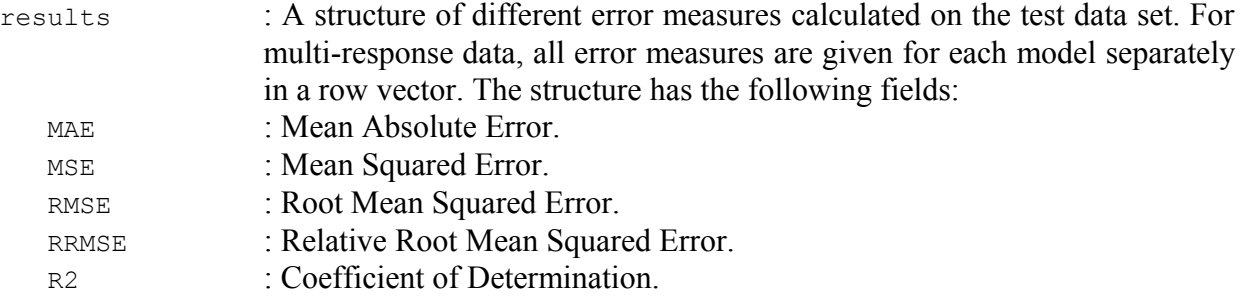

# **2.6. Function arescv**

# **Purpose:**

Tests ARES performance using *k*-fold Cross-Validation.

The function has additional built-in capabilities for finding the "best" number of basis functions for the final ARES model (maxFinalFuncs for function aresparams). See example of usage in Section 3.3 for details.

# **Call:**

```
[resultsTotal, resultsFolds, resultsPruning] = \arccos(X, Y, \text{trainParameters}, k,shuffle, nCross, weights, testWithWeights, evalPruning, verbose)
```
All the input arguments, except the first three, are optional. Empty values are also accepted (the corresponding defaults will be used).

Note that, if argument shuffle is set to true, this function employs random number generator for which you can set seed before calling the function.

# **Input:**

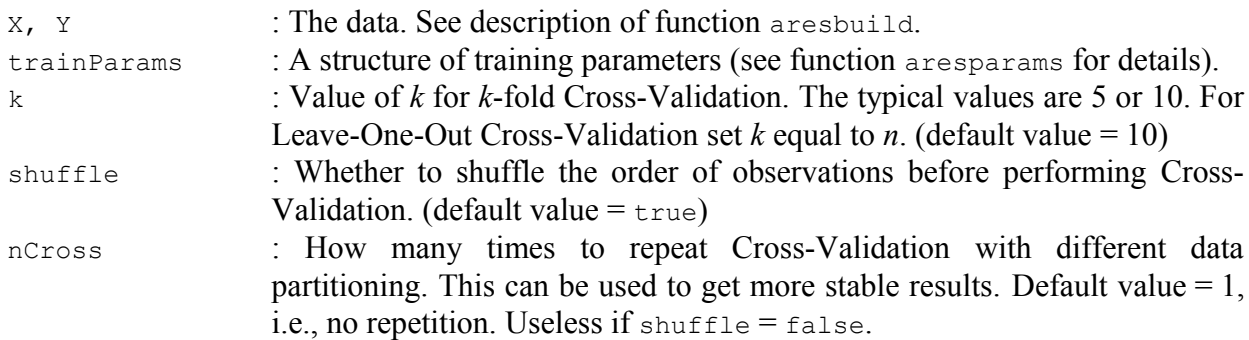

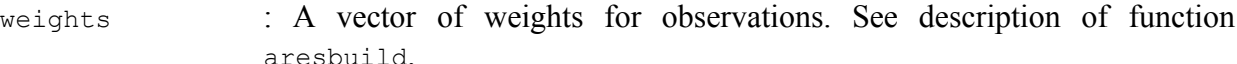

- testWithWeights : Set to true to use weights vector for both, training and testing. Set to false to use it for training only. This argument has any effect only when weights vector is provided. (default value  $=$  true)
- evalPruning : Whether to evaluate all the candidate models of the pruning phase. If set to true, the output argument resultsPruning contains the results. See example of usage in Section 3.3. (default value  $=$   $_{\text{false}}$ )
- verbose : Whether to output additional information to console. (default value = true)

# **Output:**

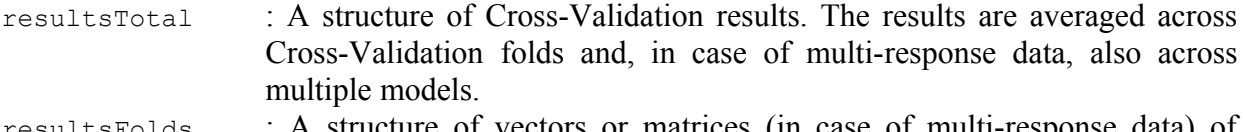

resultsFolds : A structure of vectors or matrices (in case of multi-response data) of results for each Cross-Validation fold. Columns correspond to Cross-Validation folds. Rows correspond to models.

Both structures have the following fields:

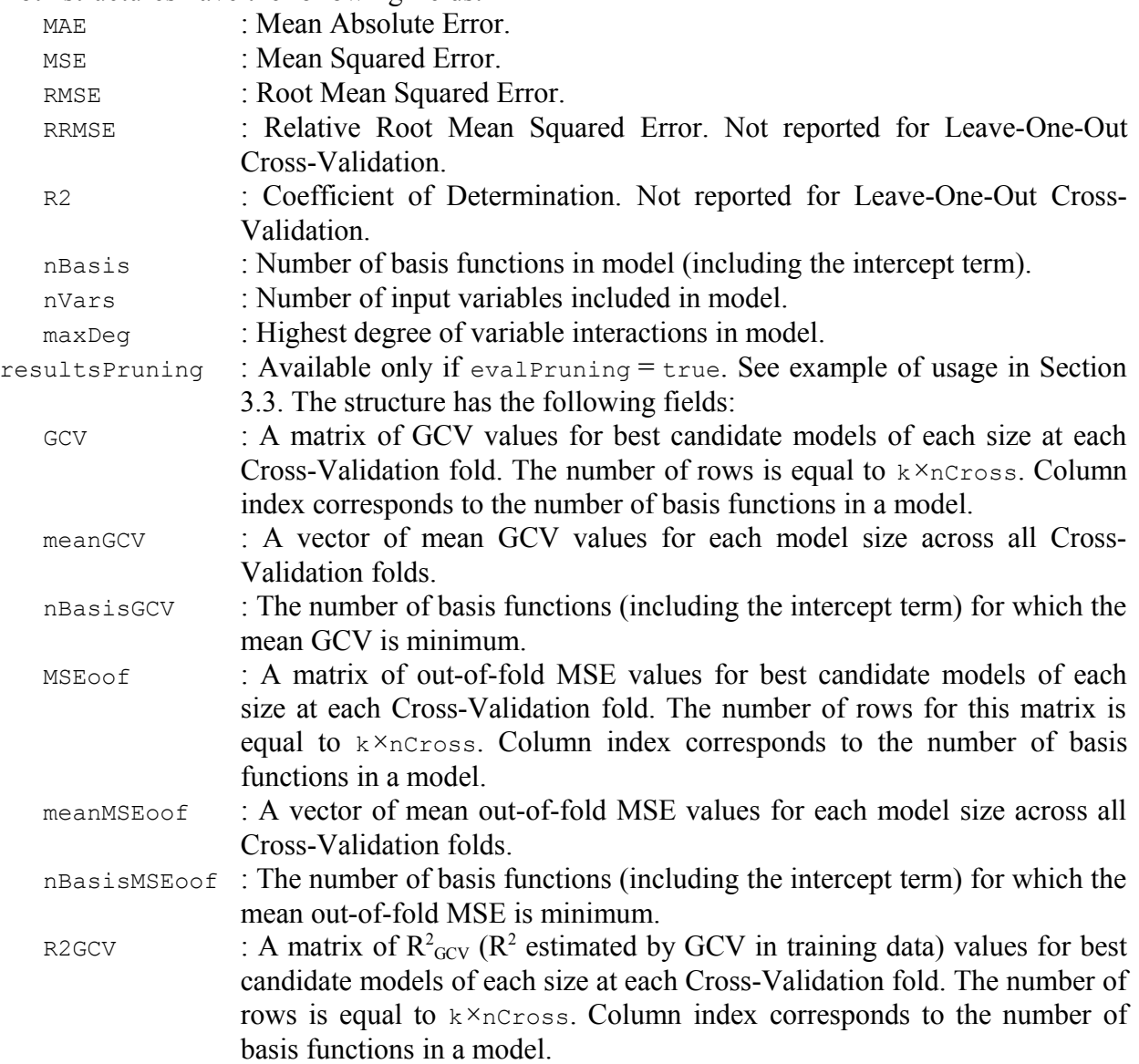

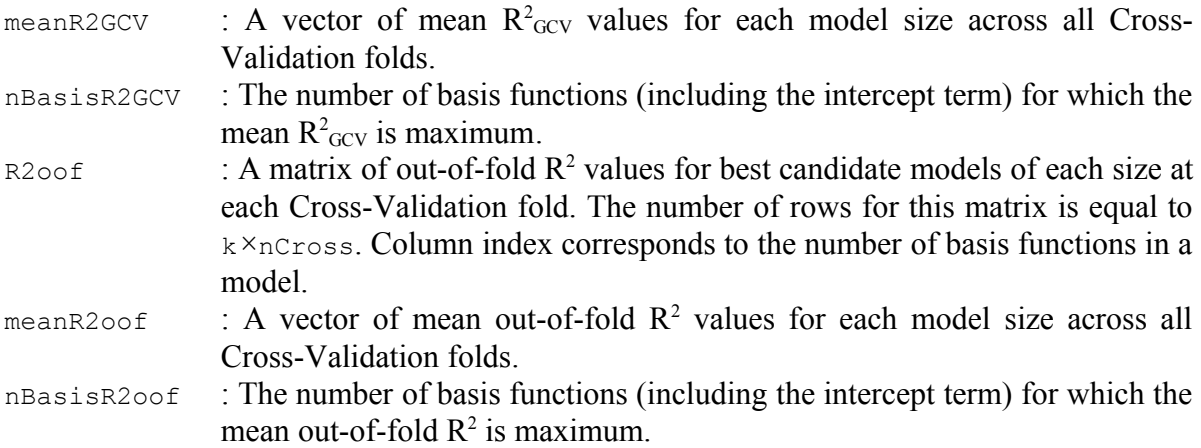

# **2.7. Function arescvc**

# **Purpose:**

Finds the "best" value for penalty *c* of the Generalized Cross-Validation criterion from a set of candidate values using Cross-Validation assuming that all the other parameters of function aresparams would stay fixed. For a better alternative to using this function, see Section 3.3.

# **Call:**

```
[cBest, results] = \arccos(X, Y, \text{trainParams}, \text{cTry}, k, \text{shuffle}, \text{nCross},weights, testWithWeights, verbose)
```
All the input arguments, except the first three, are optional. Empty values are also accepted (the corresponding defaults will be used).

Note that, if argument shuffle is set to true, this function employs random number generator for which you can set seed before calling the function.

#### **Input:**

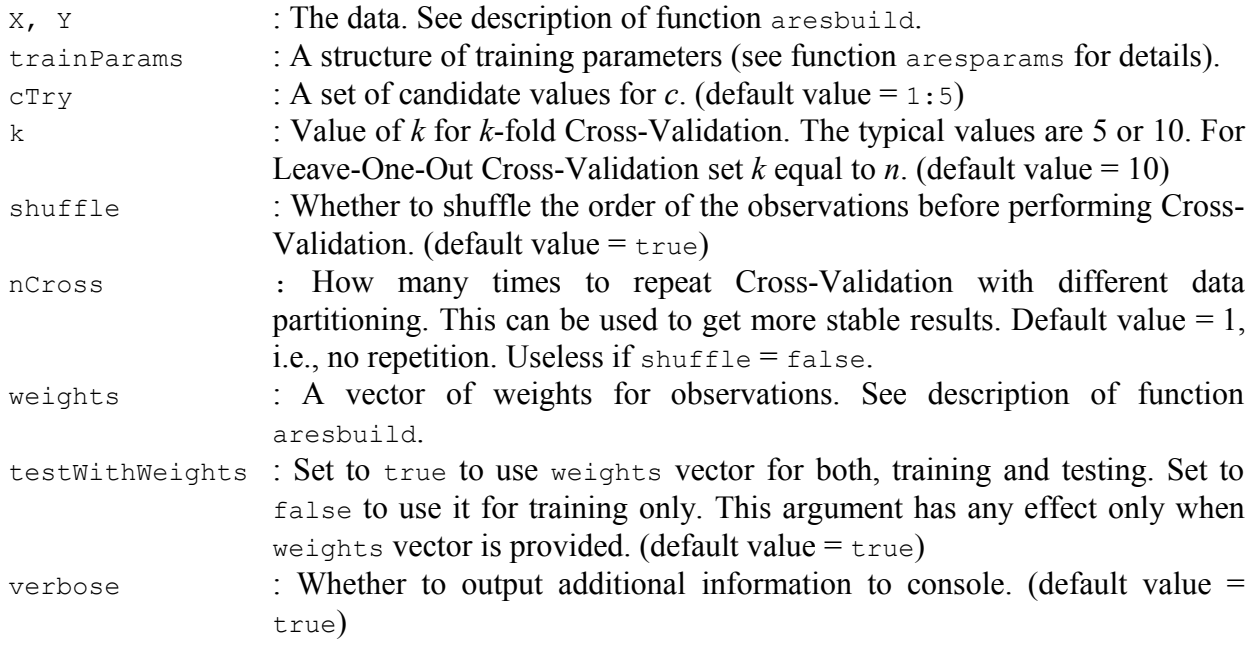

# **Output:**

cBest : The best found value for penalty *c*.

results : A matrix with two columns. First column contains all values from cTry. Second column contains the calculated MSE values (averaged across all Cross-Validation folds) for the corresponding  $c_Tr_y$  values.

# **Remarks:**

This function finds the "best" penalty *c* value in a clever way. In each Cross-Validation iteration, the forward phase in aresbuild is done only once while the backward phase is done separately for each  $c_Tr_y$  value. The results will be the same as if each time a full model building process would be performed because in the forward phase the GCV criterion is not used. Except if aresparams parameter terminateWhenInfGCV is set to true – in that case the results may sometimes slightly differ.

# **2.8. Function aresplot**

# **Purpose:**

Plots ARES model. For datasets with one input variable, plots the model together with its knot locations. For datasets with more than one input variable, plots 3D surface. If  $\Delta x$  is not provided, checks if the model uses more than one variable and, if not, plots in 2D even if the dataset has more than one input variable.

For multi-response modelling, supply one submodel at a time.

# **Call:**

fh = aresplot(model, idx, vals, minX, maxX, gridSize, showKnots, varargin)

All the input arguments, except the first one, are optional. Empty values are also accepted (the corresponding defaults will be used).

# **Input:**

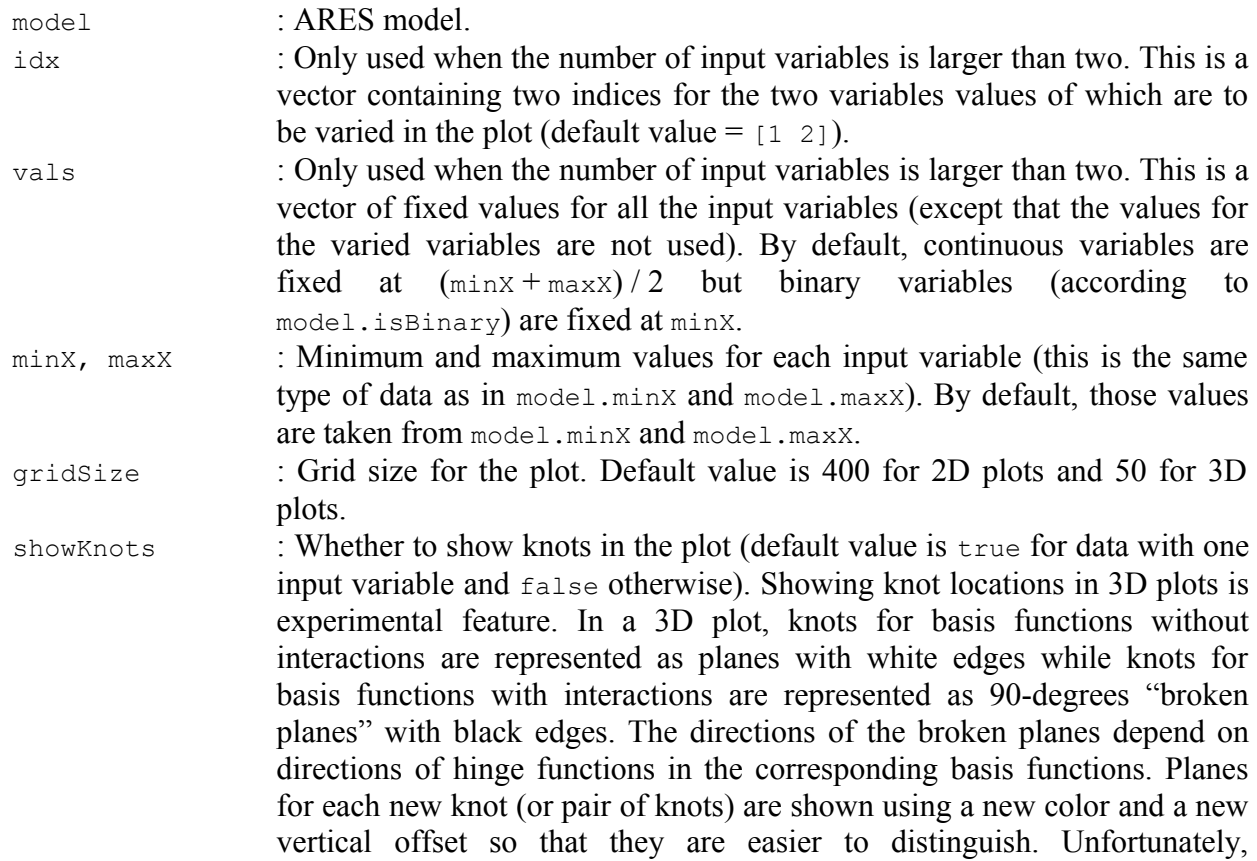

coincident planes flicker; though it helps seeing that there is more than one plane. Note that, for input variables entering linearly (i.e., without hinge functions), 2D plots don't show any knots but 3D plots show knots at minX. varargin : Name/value pairs of arguments passed to function plot (for 2D plots) and function surfc (for 3D plots). May include 'XLim', 'YLim', and 'ZLim' which are separated and passed to axes.

#### **Output:**

fh : Handle to the created figure.

# **2.9. Function areseq**

# **Purpose:**

Prints equations of ARES model.

For multi-response modelling, supply one submodel at a time.

**Call:** = areseq(model, precision, varNames, binarySimple, expandParentBF, cubicSmoothing)

All the input arguments, except the first one, are optional. Empty values are also accepted (the corresponding defaults will be used).

#### **Input:**

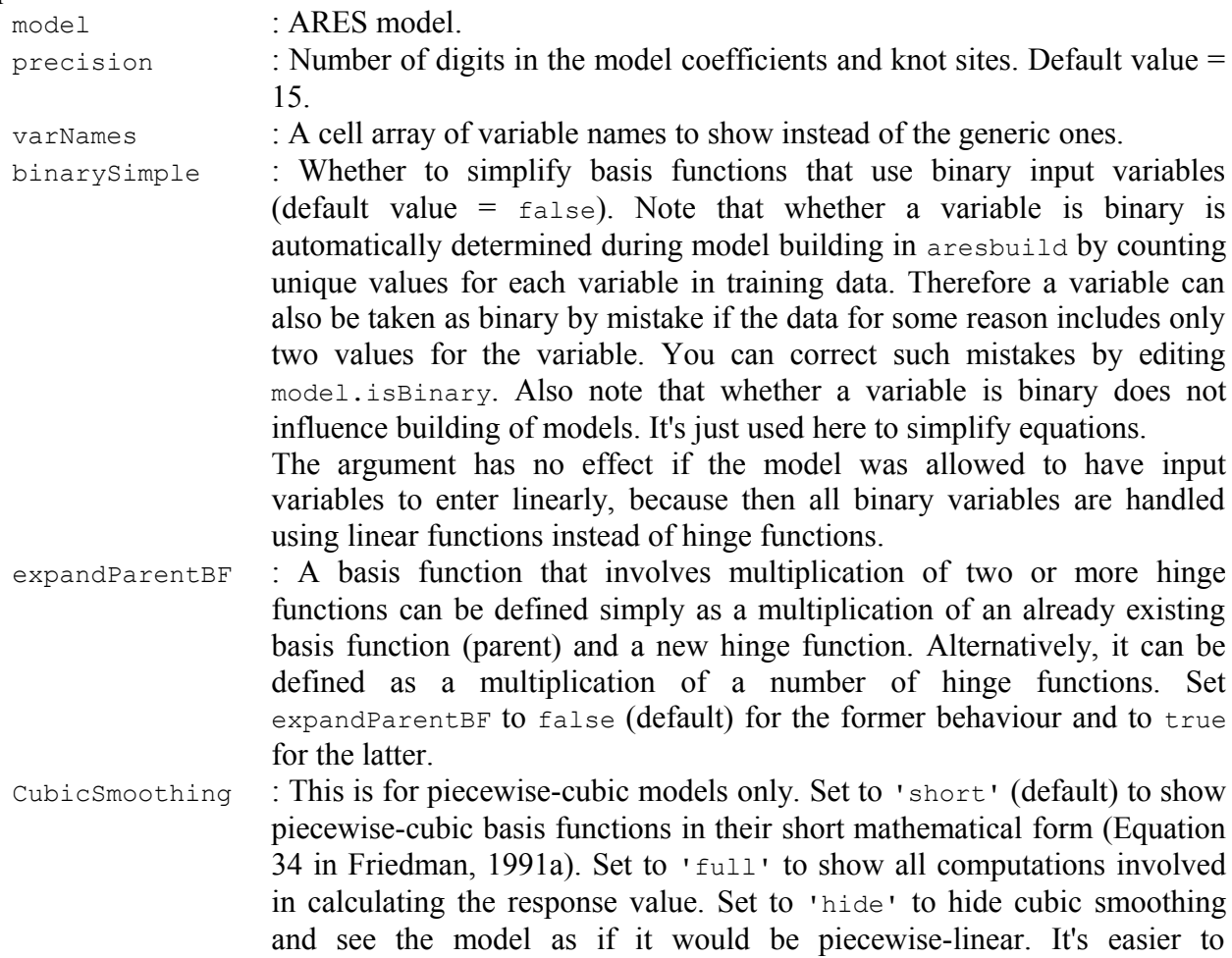

understand the equations if smoothing is hidden. Note that, while the model then looks like piecewise-linear, the coefficients are for the actual piecewise-cubic model.

#### **Output:**

eq : A cell array of strings containing equations for individual basis functions and the main model.

#### **2.10. Function aresanova**

#### **Purpose:**

Performs ANOVA decomposition of given ARES model and reports the results. For details, see remarks below as well as Sections 3.5 and 4.3 in (Friedman, 1991a) and Sections 2.4 and 4.4 in (Friedman, 1991b).

For multi-response modelling, supply one submodel at a time.

#### **Call:**

aresanova(model, Xtr, Ytr, weights)

#### **Input:**

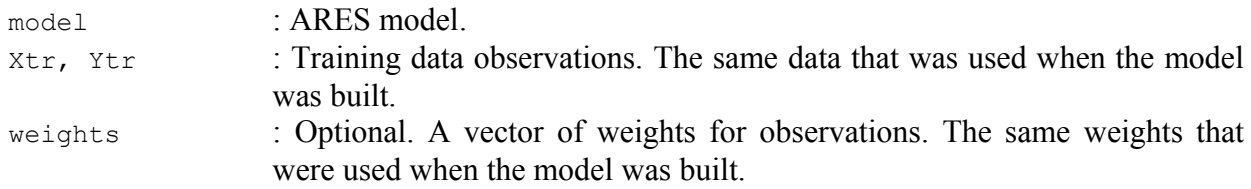

# **Remarks:**

To understand the outputted table, below is an excerpt from the original paper by Jerome Friedman (Friedman, 1991a) Section 4.3. Note that in the excerpt, starting from the mentioning of the fourth column, all the column numbers should be increased by one. This is because aresanova adds an additional column reporting GCV estimate of the Coefficient of Determination  $\mathbb{R}^2$  (called R2GCV) as suggested in (Friedman, 1991b). It estimates the proportion of variance explained when all the basis functions comprising the ANOVA function are excluded from the model. By comparing it to the GCV estimate of  $\mathbb{R}^2$  for the full model, one can see the amount of reduction the exclusion brings.

*"The ANOVA decomposition is summarized by one row for each ANOVA function. The columns represent summary quantities for each one. The first column lists the function number. The second gives the standard deviation of the function. This gives one indication of its (relative) importance to the overall model and can be interpreted in a manner similar to a standardized regression coefficient in a linear model. The third column provides another indication of the importance of the corresponding ANOVA function, by listing the GCV, score for a model with all of the basis functions corresponding to that particular ANOVA function removed. This can be used to judge whether this ANOVA function is making an important contribution to the model, or whether it just slightly helps to improve the global GCV score. The fourth column gives the number of basis functions comprising the ANOVA function while the fifth column provides an estimate of the additional number of linear degrees-of-freedom used by including it. The last column gives the particular predictor variables associated with the ANOVA function."*

If it is determined that by deleting a one specific ANOVA function GCV would decrease (i.e., model would get better) or stay about the same, you will see an exclamation mark next to the GCV value of that ANOVA function. See remarks on aresinfo for the same situation with basis functions.

# **2.11. Function aresanovareduce**

#### **Purpose:**

Deletes all the basis functions from ARES model (without recalculating model's coefficients and relocating additional knots of piecewise-cubic models) in which at least one used variable is not in the given list of allowed variables. This can be used to perform ANOVA decomposition as well as for investigation of individual and joint contributions of variables in the model, i.e., the reduced model can then be plotted to visualize the contributions.

For multi-response modelling, supply one submodel at a time.

#### **Call:**

```
[model, usedBasis] = aresanovareduce(model, varsToStay, exact)
```
#### **Input:**

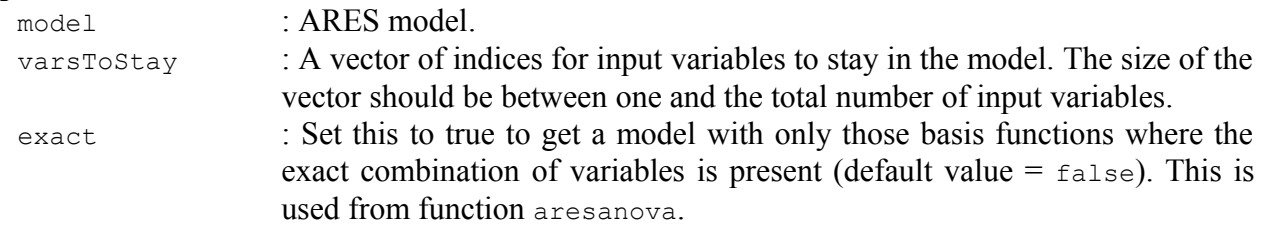

# **Output:**

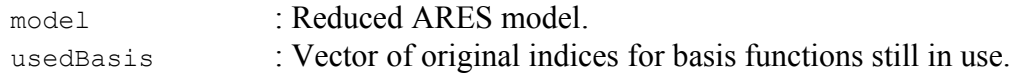

# **2.12. Function aresinfo**

#### **Purpose:**

Takes an ARES model, prints each basis function together with MSE, GCV, and R2GCV (GCV estimate of the Coefficient of Determination,  $R^2$ ) for a model from which the basis function was removed. By default, the functions are listed in the order of decreasing GCV – bigger is better. This can be used to judge whether, in the specific context of the given full model, a basis function is making an important contribution, or whether it just slightly helps to improve the global GCV score. See remarks below.

For multi-response modelling, supply one submodel at a time.

#### **Call:**

```
aresinfo(model, Xtr, Ytr, weights, showBF, sortByGCV, binarySimple,
expandParentBF, cubicAsLinear)
```
All the input arguments, except the first three, are optional. Empty values are also accepted (the corresponding defaults will be used).

#### **Input:**

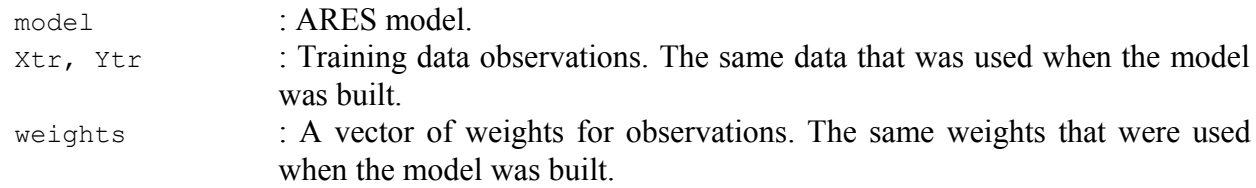

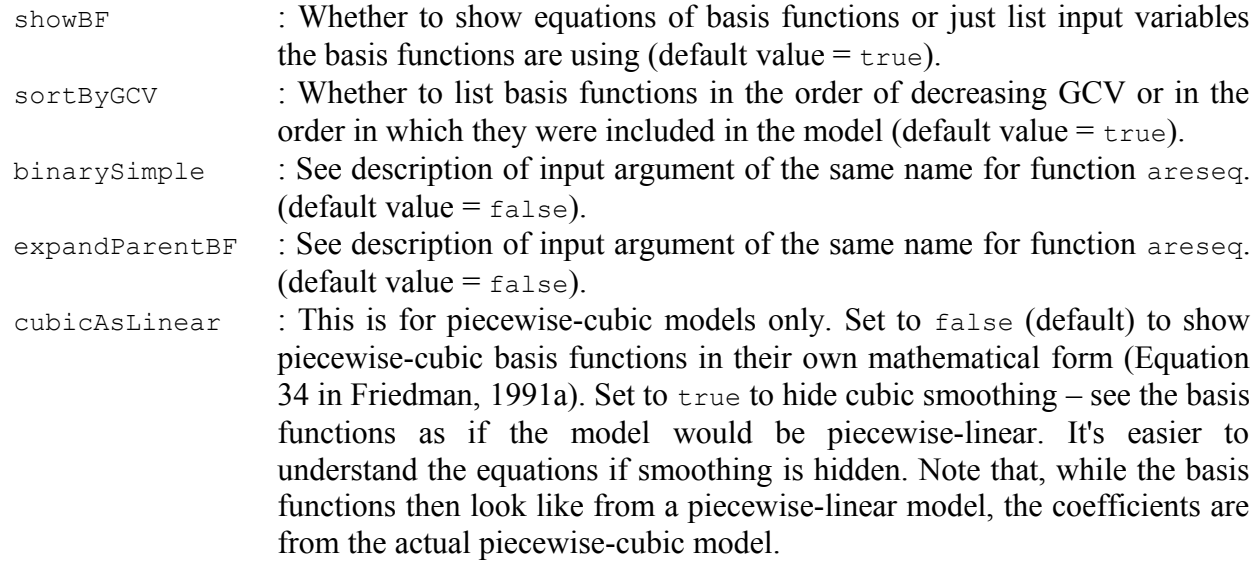

# **Remarks:**

- 1. If it is determined that by deleting a one specific basis function GCV would decrease (i.e., model would get better) or stay about the same, you will see an exclamation mark next to the GCV value of that basis function. This can happen either because the basis function is irrelevant or it's redundant with some other basis function(s) in the model. But note that if more than one basis function has such mark, it does not mean that all of them should be deleted at once or at all. Instead it means that you can try deleting them one after another (using function aresdel) starting from the least important one, each time recalculating this table, until all of the basis functions still left in model stop having that mark. This is similar to what the backward pruning phase does, except that it continues until model consists only of the intercept term and then selects the model with the best GCV from all tried sizes.
- 2. If you are using piecewise-cubic modelling with the default value for parameter cubicFastLevel you may sometimes see that a basis function has an exclamation mark even though you didn't disable the backward pruning phase and therefore all irrelevant and redundant basis functions should be already deleted. This is because by default models are pruned as piecewise-linear and only after pruning they become piecewise-cubic therefore it's possible that a basis function inclusion of which previously slightly reduced GCV, suddenly slightly increases it.
- 3. The column "hinges" shows types of functions that are multiplied to comprise the basis function. Hinge functions are shown as " $\gamma$ " or "\". Linear functions for variables that entered linearly are shown as "/". The functions are showed in the same order as in the column "basis function".

# **2.13. Function aresimp**

# **Purpose:**

Performs input variable importance assessment and reports the results. For details, see remarks below.

For multi-response modelling, supply one submodel at a time.

# **Call:**

varImp = aresimp(model, Xtr, Ytr, resultsEval, weights)

The first three input arguments are required.

# **Input:**

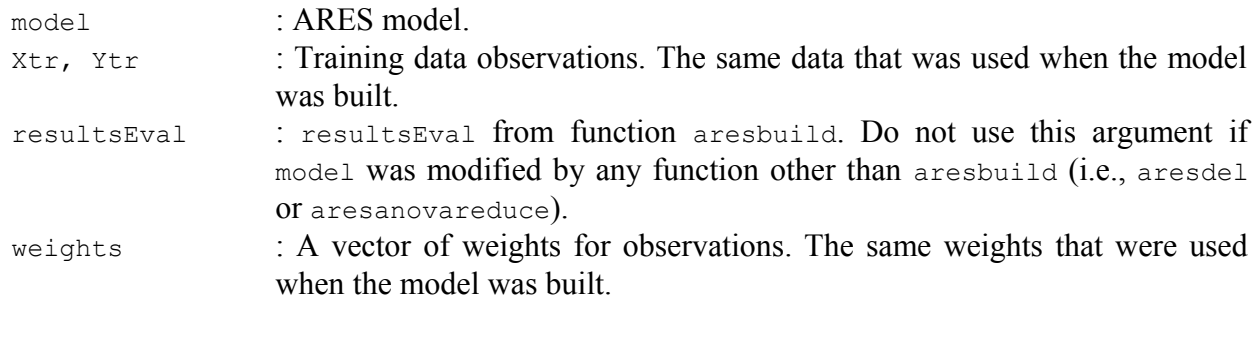

# **Output:**

varImp : A matrix of estimated variable importance. Rows correspond to input variables, columns correspond to criterion used. If argument resultsEval is not supplied or the model was not pruned, then 2nd, 3rd, and 4th columns are NaN.

# **Remarks:**

The output argument as well as the printed table reports estimated input variable importance in the order as they appear in  $x \text{tr}$ .

First column of the printed table shows indices of the input variables. This column is omitted in output argument varImp.

Column "delGCV" reports variable importance estimations calculated according to (Friedman, 1991b) Section 4.4:

"*The relative importance of a variable is defined as the square root of the GCV of the model with all basis functions involving that variable removed, minus square root of the GCV score of the corresponding full model, scaled so that the relative importance of the most important variable (using this definition) has a value of 100.*"

The next three columns use criteria from (Milborrow, 2016) – see Section 12.3 in "Notes on the earth package" document. These columns are available only if resultsEval argument is supplied and the model was pruned.

Column "nSubsets" (Milborrow, 2016):

"*[The criterion] counts the number of model subsets that include the variable. Variables that are included in more subsets are considered more important. [..] By "subsets" we mean the subsets of terms generated by the pruning pass. There is one subset for each model size (from 1 to the size of the selected model) and the subset is the best set of terms for that model size. [..] Only subsets that are smaller than or equal in size to the final model are used for estimating variable importance.*"

Column "subsRSS" (Milborrow, 2016):

"*[The criterion] first calculates the decrease in the RSS for each subset relative to the previous subset. (For multiple response models, RSS's are calculated over all responses.) Then for each variable it sums these decreases over all subsets that include the variable. Variables which cause larger net decreases in the RSS are considered more important.*"

Column "subsGCV" (Milborrow, 2016):

"*[This criterion] is the same, but uses the GCV instead of the RSS. Note that adding a variable can sometimes increase the GCV. (Adding the variable has a deleterious effect on the model, as measured in terms of its estimated predictive power on unseen data.) If that happens often enough, the variable can have a negative total importance, and thus appear less important than unused variables.*"

For ease of interpretation, all columns, except "nSubsets", are scaled so that the largest summed decrease is 100.

Note that the variance of the variable importance estimates can be high – different realizations of the data can give different estimates. Another possible approach, independent from ARESLab, would be to employ Random Forests or Bagging with regression trees, for example using the M5PrimeLab toolbox for Matlab/Octave (Jekabsons, 2016) or using TreeBagger class from Matlab's Statistics and Machine Learning Toolbox.

# **2.14. Function aresdel**

# **Purpose:**

Deletes basis functions from ARES model, recalculates model's coefficients and relocates additional knots for piecewise-cubic models (as opposed to aresanovareduce which does not recalculate and relocate anything).

#### **Call:**

model = aresdel(model, funcsToDel, Xtr, Ytr, weights)

#### **Input:**

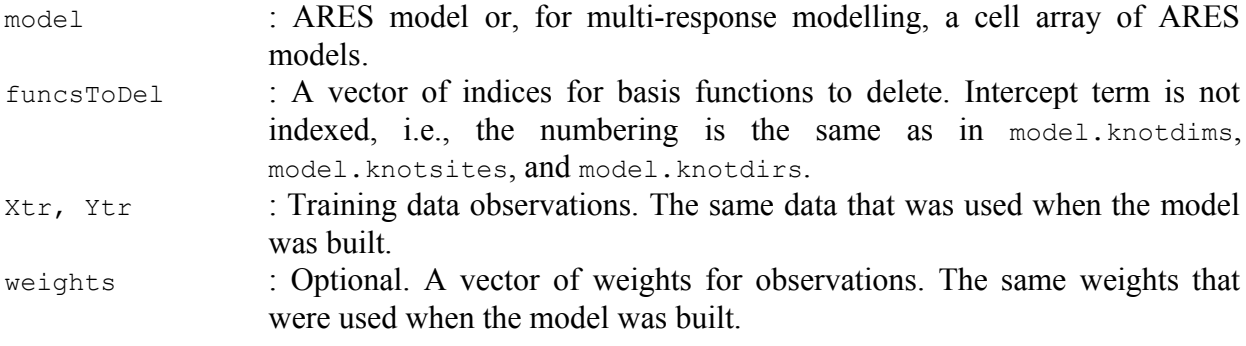

# **Output:**

model : Reduced ARES model.

# **2.15. Function aresgetknots**

#### **Purpose:**

Gets all knot locations of an ARES model for the specified input variable. A knot is added to the list only if the variable entered a basis function non-linearly, i.e., using a hinge function.

# **Call:**

```
knots = aresgetknots(model, variable)
```
For datasets with one input variable, only the first input argument is used. For datasets with more than one input variable, both input arguments are required.

#### **Input:**

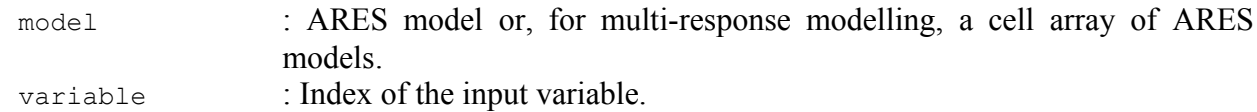

#### **Output:**

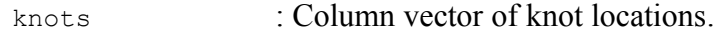

# **3. EXAMPLES OF USAGE**

# **3.1. Ten-dimensional function with noise**

We start by creating a dataset using a ten-dimensional function with added i.i.d. noise. The dataset consists of 200 observations randomly uniformly distributed in a ten-dimensional unit hypercube. The function actually uses only the first five variables.

```
X = \text{rand}(200, 10);
Y = 10*sin(pixX(:,1).*X(:,2)) + 20*(X(:,3)-0.5).^2 + ...10*X(:, 4) + 5*X(:, 5) + 0.5*randn(200, 1);
```
Let's try a piecewise-cubic model (the default). We set the maximum number of basis functions to 21 (including the intercept term) and limit maximum interaction level to 2 (only pairwise products of basis functions will be allowed), leaving all the other parameters to their defaults.

For most applications, it can be expected that the most attention should be paid to the following parameters: maxFuncs, c, cubic, maxInteractions, and maxFinalFuncs. It is quite possible that the default values for maxFuncs and maxInteractions will be far from optimal for your data.

But note that, if you are prepared to use Cross-Validation, choosing a good value for maxFinalFuncs can sometimes release you from being too pedantic about parameters maxFuncs and c, because you can set large enough maxFuncs and not too large c and follow the example in Section 3.3.

If you have the necessary domain knowledge, it is recommended to also set yesInteract, noInteract, allowLinear, and forceLinear.

```
params = aresparams2('maxFuncs', 21, 'maxInteractions', 2);
```
ARES model is built by calling aresbuild. The function has three output arguments: the final model ( $\text{model}$ ), algorithm execution time ( $\text{time}$ ), and evaluations of best models of each size in the backward pruning phase (resultsEval). As the model building finishes, we can examine the data structure of the final model. It has 18 basis functions including the intercept term.

```
[model, \sim, resultsEval] = aresbuild(X, Y, params)
mode1 = MSE: 0.2741
             GCV: 0.4476
           coefs: [18x1 double]
        knotdims: {17x1 cell}
       knotsites: {17x1 cell}
        knotdirs: {17x1 cell}
         parents: [17x1 double]
     trainParams: [1x1 struct]
              t1: [17x10 double]
              t2: [17x10 double]
            minX: [1x10 double]
            maxX: [1x10 double]
        isBinary: [1x10 logical]
```
From the returned structure model we can find out what is its Mean Squared Error (model.MSE) and GCV (model.GCV) in the training data set. Field model.coefs gives us the list of all coefficients in the model (starting with the intercept). In model.trainParams we can see what were the training parameters for the method when the model was built, including the automatic choices. And if we want to extract knot locations, we can use model.knotdims and model.knotsites for that (or, alternatively, function aresgetknots).

Now let's plot, how MSE and GCV values changed during the iterations of the backward phase, i.e., evaluations of best models of each size. Typically, the two lines are close together at first, but, as the number of basis functions increases, GCV diverges from MSE and goes up. In our case, this is not so apparent because of small maxFuncs.

Alternatively, we could also create such plot for  $R^2$  (Coefficient of Determination) and  $R^2_{\text{ GCV}}$  ( $R^2$ estimated by GCV) just by replacing resultsEval.MSE and resultsEval.GCV with resultsEval.R2 and resultsEval.R2GCV.

```
figure;
hold on; grid on; box on;
h(1) = plot(resultsEval.MSE, 'Color', [0 0.447 0.741]);
h(2) = plot(resultsEval.GCV, 'Color', [0.741 0 0.447]);numBF = numel(model.coefs);h(3) = plot([numBF numBF], get(gca, 'ylim'), '--k');
xlabel('Number of basis functions');
ylabel('MSE, GCV');
legend(h, 'MSE', 'GCV', 'Selected model');
```
 $\frac{1}{2}$  are  $\frac{1}{2}$  model,  $\frac{1}{2}$ ,  $\frac{1}{2}$ ,  $\frac{1}{2}$ ,  $\frac{1}{2}$ ,  $\frac{1}{2}$ ,  $\frac{1}{2}$ ,  $\frac{1}{2}$ ,  $\frac{1}{2}$ ,  $\frac{1}{2}$ ,  $\frac{1}{2}$ ,  $\frac{1}{2}$ ,  $\frac{1}{2}$ ,  $\frac{1}{2}$ ,  $\frac{1}{2}$ ,  $\frac{1}{2}$ ,  $\frac{1}{2}$ ,  $\frac{1}{2}$ ,  $\frac$ 

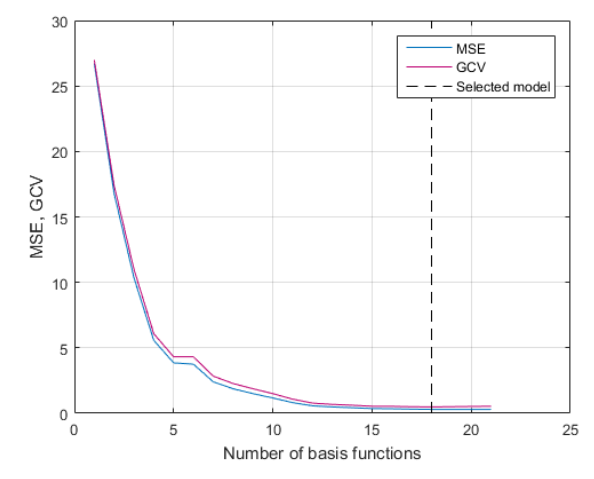

To assess input variable importance, use function aresimp. From the table, we can see that the 4th variable has the highest relative importance while the 3rd and 5th have the lowest (ignoring the last five variables not included in the model).

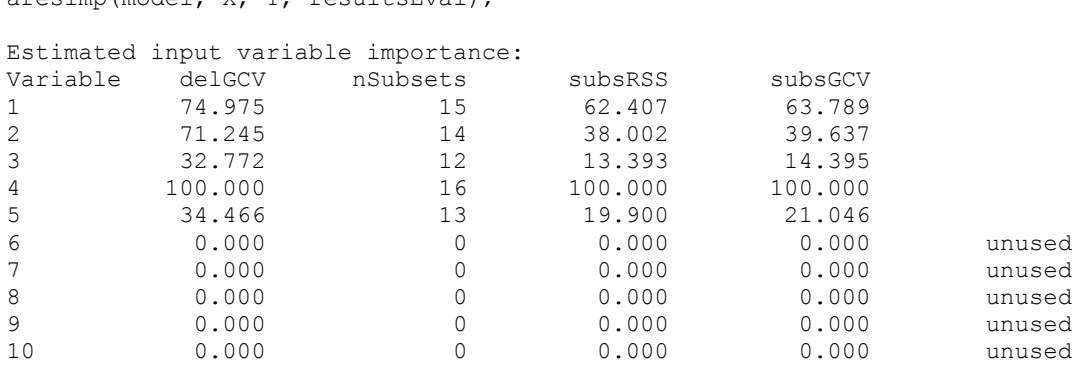

Let's take a look at ANOVA decomposition using function aresanova. (Note that ARESLab includes another function called aresinfo which is used for getting a table similar to ANOVA decomposition but with analysis of each separate basis function.)

From the table, we can see that the last ANOVA function (the one that is associated with the 1st and the 5th input variable) gives relatively small contribution (or even degrades performance) and maybe its basis functions should be deleted.

```
aresanova(model, X, Y);
Type: piecewise-cubic
GCV: 0.447615
R2GCV: 0.983416
Total number of basis functions (including intercept): 18
Total effective number of parameters: 43.5
ANOVA decomposition:<br>Function STD
              GCV R2GCV #basis #params variable(s)<br>3.4082 0.87373 2 5.0 1
1 3.1351 3.4082 0.87373 2 5.0 1
2 3.7505 3.3497 0.87590 2 5.0 2
3 1.2695 2.6547 0.90165 2 5.0 3
4 2.9888 12.9544 0.52005 2 5.0 4
5 1.5241 1.3505 0.94997 2 5.0 5
6 2.5585 2.5279 0.90634 5 12.5 1 2
7 0.2853 0.4463 ! 0.98347 2 5.0 1 5
```
Let's say we want to delete the two basis functions comprising the 7th ANOVA function. Deletion of basis functions can be done using function aresdel. The function requires that we supply indices of the basis functions to delete. We can find those indices using model, knotdims. In our case they happen to be number 16 and number 17.

 $model = areedel(model, [16 17], X, Y);$ 

Function aresplot is used for plotting ARES models. Let's make a plot using the first two input variables. By default, aresplot fixes all other variables at the middle of their ranges (except for binary variables – they are fixed at their lowest values).

aresplot(model, [1 2]);

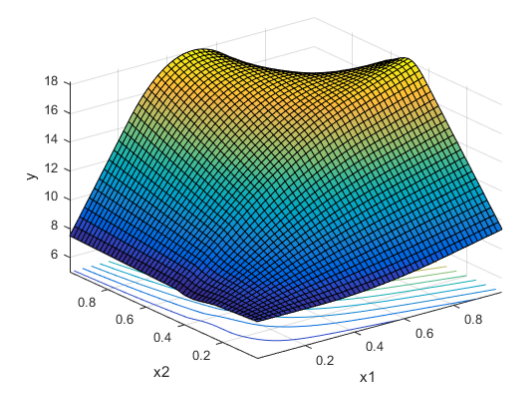

We can also plot ANOVA functions if they are associated with one or two input variables. This allows us to visualize the contributions of the ANOVA functions. Let's plot pair-wise (for variables  $x_1$  and  $x_2$ ; three ANOVA functions (one for each variable and one for the pair)) and individual (for variables  $x_3$ ,  $x_4$ , and  $x_5$ ; one ANOVA function each) contributions of variables.

```
modelReduced = aresanovareduce(model, [1 2]);
aresplot(modelReduced);
for i = 3 : 5modelReduced = aresanovareduce(model, i);
    aresplot(modelReduced, [], [], [], [], [], false);
end
```
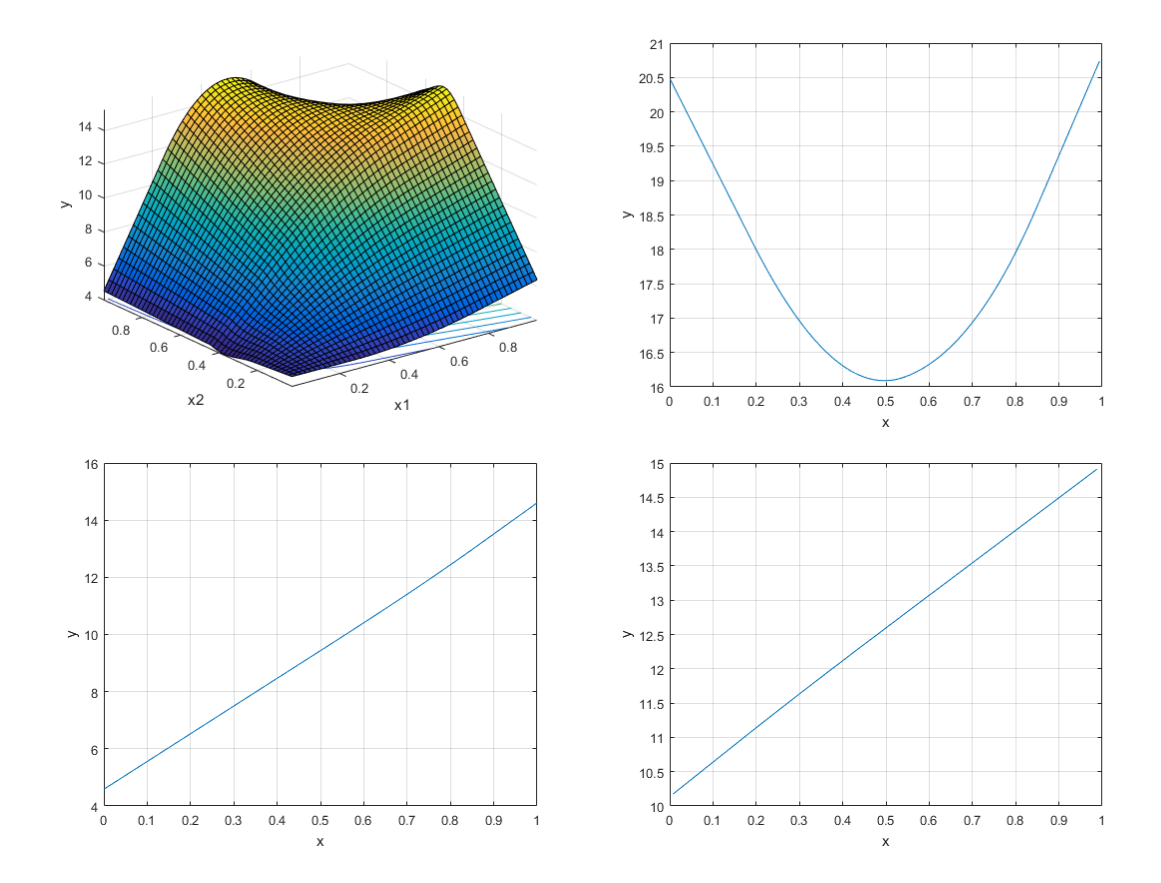

In the last two plots, we can see that, although, in the model, variables  $x_4$  and  $x_5$  have two basis functions each, they actually may not need any knots, i.e., their true contributions could be completely linear. We could use parameters allowLinear or forceLinear of functions aresparams / aresparams2 to encourage or force these variables to enter the model without hinge functions. This would result in simpler model with less possibilities to overfit the data.

To print the equation of the model with all its basis functions, use areseq. By default, basis functions of piecewise-cubic models are printed in their short form (see Equation 34 in Friedman, 1991a, for explanation) so that the output is more readable. But you can use input argument cubicSmoothing to make the function print full set of computations or print the model as piecewise-linear.

```
areseq(model, 5);
   BF1 = C(x4|+1, 0.36743, 0.73434, 0.86692)BF2 = C(x4|-1, 0.36743, 0.73434, 0.86692)BF3 = C(x1|+1, 0.24571, 0.48679, 0.74146)BF4 = C(x1|-1, 0.24571, 0.48679, 0.74146)BF5 = C(x2|+1, 0.43198, 0.4357, 0.46269)BF6 = C(x2|-1, 0.43198, 0.4357, 0.46269)BF7 = C(x5|+1, 0.16062, 0.31343, 0.65068)BF8 = C(x5|-1, 0.16062, 0.31343, 0.65068)BF9 = C(x3|+1,0.18927,0.3774,0.54072)
   BF10 = BF3 * C(x2|+1, 0.46269, 0.48969, 0.60606)BF11 = BF3 \star C(x2|-1,0.46269,0.48969,0.60606)
   BF12 = BF4 * C(x2|+1,0.22187,0.42825,0.43198)
   BF13 = BF4 * C(x2|-1, 0.22187, 0.42825, 0.43198)BF14 = C(x3|-1, 0.54072, 0.70405, 0.84888)BF15 = BF3 \times C(x2|+1, 0.60606, 0.72244, 0.86076)y = 11.712 +10.887*BF1 -9.7031*BF2 +5.8423*BF3 -15.303*BF4 +11.774*BF5 -16.99*BF6+4.7416*BF7 -5.0294*BF8 +14.642*BF9 -36.781*BF10 -4.8324*BF11 -23.387*BF12 +37.256*BF13
+12.46*BF14 -42.375*BF15
```
To evaluate performance of our ARES configuration (without the manual edits above, of course) using Cross-Validation, we'll use function arescv. By default, the function performs 10 fold Cross-Validation. Note that for more stable results one should consider repeating Cross-Validation several times (see description of the argument nCross).

```
rnq(1);
resultsCV = \arcsin(X, Y, \text{params})resultsCV =
        MAE: 0.5089
        MSE: 0.4263
       RMSE: 0.6470
      RRMSE: 0.1304
         R2: 0.9826
     nBasis: 17.1000
      nVars: 5
     maxDeg: 2
```
Now let's try piecewise-linear modelling.

```
params = aresparams2('maxFuncs', 21, 'maxInteractions', 2, 'cubic', false);
model = aresbuid(X, Y, params)model =
             MSE: 0.2996
             GCV: 0.4893
           coefs: [18x1 double]
        knotdims: {17x1 cell}
       knotsites: {17x1 cell}
        knotdirs: {17x1 cell}
         parents: [17x1 double]
     trainParams: [1x1 struct]
            minX: [1x10 double]
            maxX: [1x10 double]
        isBinary: [1x10 logical]
r \cdot (1):
resultsCV = \arccos(X, Y, params)
resultsCV =
        MAE: 0.5763
       MSE: 0.5338
       RMSE: 0.7242
      RRMSE: 0.1459
        R2: 0.9782
     nBasis: 17.1000
      nVars: 5
    maxDeg: 2
```
Finally, we print the equation of the piecewise-linear model with all its basis functions (note that this time we did not delete basis functions 16 and 17).

```
areseq(model, 5);
BF1 = max(0, x4 -0.73434)BF2 = max(0, 0.73434 -x4)BF3 = max(0, x1 -0.48679)BF4 = max(0, 0.48679 -x1)BF5 = max(0, x2 -0.4357)BF6 = max(0, 0.4357 -x2)BF7 = max(0, x5 -0.31343)BF8 = max(0, 0.31343 -x5)BF9 = max(0, x3 -0.3774)BF10 = BF3 * max(0, x2 -0.48969)
BF11 = BF3 * max(0, 0.48969 - x2)BF12 = BF4 * max(0, x2 -0.42825)BF13 = BF4 * max(0, 0.42825 -x2)
```

```
BF14 = max(0, 0.70405 -x3)BF15 = BF3 * max(0, x2 -0.72244)
   BF16 = BF7 * max(0, x1 -0.86869)BF17 = BF7 * max(0, 0.86869 -x1)y = 11.664 + 10.758*BF1 -9.708*BF2 +8.5785*BF3 -13.385*BF4 +9.838*BF5 -15.279*BF6+6.2628*BF7 -4.3835*BF8 +13.418*BF9 -32.827*BF10 -13.016*BF11 -16.532*BF12 +32.427*BF13
+11.22*BF14 -45.029*BF15 -46.087*BF16 -2.493*BF17
```
#### **3.2. Two-dimensional function without noise**

We start by creating training and test data using a two-dimensional noise-free function. The training data consists of 121 observations distributed in a regular  $11\times11$  grid. The test data has 10000 observations distributed randomly.

```
clear
[X1, X2] = meshgrid(-1:0.2:1, -1:0.2:1);
X(:, 1) = reshape(X1, numel(X1), 1);
X(:, 2) = reshape(X2, numel(X2), 1);
clear X1 X2;
Y = \sin(0.83*pi*X(:,1)) .* \cos(1.25*pi*X(:,2));Xt = rand(10000, 2);Yt = \sin(0.83*pi*Xt(:,1)) .* \cos(1.25*pi*Xt(:,2));
```
There is no noise and the data is plenty – we can hope for a very accurate model. We set the maximum number of basis functions to 101 (including the intercept term), no penalty for knots, and maximum interaction level equal to 2 (the number of input variables), leaving all the other parameters to their defaults. For noise-free data one could also consider decreasing useMinSpan and useEndSpan but for our dataset this would have little to no effect because each dimension in the dataset has only 11 distinct *x* values each repeated 11 times – by default, for datasets this small, the algorithm jumps over very few observations and therefore in most cases all of the available locations would be considered for knot placement anyway.

params = aresparams2('maxFuncs', 101, 'c', 0, 'maxInteractions', 2);

We build ARES model by calling arespuild. Our model that has 48 basis functions including the intercept term.

```
model = aresbuid(X, Y, params)model =
             MSE: 1.5734e-04
             GCV: 4.3227e-04
           coefs: [48x1 double]
        knotdims: {47x1 cell}
       knotsites: {47x1 cell}
        knotdirs: {47x1 cell}
        parents: [47x1 double]
     trainParams: [1x1 struct]
              t1: [47x2 double]
              t2: [47x2 double]
            minX: [-1 -1]
            maxX: [1 1]
        isBinary: [0 0]
```
Test the model using the test data.

```
results = arestest(model, Xt, Yt)
results =
      MAE: 0.0115
 MSE: 2.0000e-04
 RMSE: 0.0141
    RRMSE: 0.0253
       R2: 0.9994
```
# Plot the model.

```
aresplot(model);
```
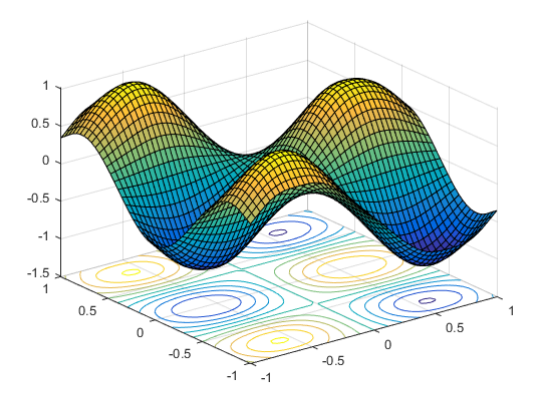

Finally, let's try doing the same but instead of piecewise-cubic modelling we'll do piecewiselinear.

```
params = aresparams2('maxFuncs', 101, 'c', 0, 'maxInteractions', 2, 'cubic', false);
model = aresolid(X, Y, params);results = arest(model, Xt, Yt)results =
       MAE: 0.0409
       MSE: 0.0023
      RMSE: 0.0482
     RRMSE: 0.0862
        R2: 0.9926
aresplot(model);
                            \overline{1}0.5\circ-0.5-1-1.5
```
 $0.5$ 

 $\circ$ 

 $-0.5$ 

 $-1$   $-1$ 

 $\supseteq$ 

 $\mathbf{0}$ 

 $-0.5$ 

 $\begin{bmatrix} 0.5 \end{bmatrix}$ 

#### **3.3. Using Cross-Validation to select the number of basis functions**

One of the ways to select the "best" number of basis functions for final ARES model (i.e., argument maxFinalFuncs for functions aresparams / aresparams2) or to confirm that the GCV criterion is indeed making good choices, is to evaluate backward pruning phase's best candidate models of each size using Cross-Validation and compare which would be chosen by GCV and which by Cross-Validation.

This can be done using function arescy by setting its argument evalPruning to true. In each Cross-Validation iteration, a new ARES model is built and pruned as usual using the GCV in the infold (training) data, but additionally, in the pruning phase, for the best candidate model of each size the function also calculates out-of-fold (test) data MSE ( $MSE<sub>oof</sub>$ ). Now for each model we have an estimate of prediction Mean Squared Error by both, in-fold GCV as well as out-of-fold  $MSE<sub>oof</sub>$ .

Let's try this with the data from Section 3.1. We will use 10-fold Cross-Validation. Note that for more stable results one should consider repeating Cross-Validation several times (this can be set up using the argument nCross).

```
params = aresparams2('maxFuncs', 51, 'maxInteractions', 2);
rng(1);
[resultsTotal, resultsFolds, resultsPruning] = ...
     arescv(X, Y, params, [], [], [], [], [], true);
```
Here's code for plotting the results:

```
figure;
hold on; grid on; box on;
for i = 1 : size(resultsPruning.GCV,1)
plot(resultsPruning.GCV(i,:), ':', 'Color', [0.259 0.706 1]);
plot(resultsPruning.MSEoof(i,:), ':', 'Color', [1 0.259 0.706]);
end
plot(resultsPruning.meanGCV, 'Color', [0 0.447 0.741], 'LineWidth', 2);
plot(resultsPruning.meanMSEoof, 'Color', [0.741 0 0.447], 'LineWidth', 2);
ylim = get(gca, 'ylim');posY = resultsPruning.meanGCV(resultsPruning.nBasisGCV);
plot([resultsPruning.nBasisGCV resultsPruning.nBasisGCV], [ylim(1) posY], '--', 'Color', [0 0.447 0.741]);<br>plot(resultsPruning.nBasisGCV, posY, 'o', 'MarkerSize', 8, 'Color', [0 0.447 0.741]);
posY = resultsPruning.meanMSEoof(resultsPruning.nBasisMSEoof);
plot([resultsPruning.nBasisMSEoof resultsPruning.nBasisMSEoof], [ylim(1) posY], '--', 'Color', [0.741 0 0.447]);<br>plot(resultsPruning.nBasisMSEoof, posY, 'o', 'MarkerSize', 8, 'Color', [0.741 0 0.447]);
xlabel('Number of basis functions');
ylabel('GCV, MSE_{oof}');
                            5
                           4.5\overline{A}3.5\overline{3}\overline{R}MSE
                           2.5GCV.
                            \overline{2}1.5
```
 $0.5$  $\overline{0}$  $\overline{0}$  $10$ 20 30 40 50 60 Number of basis functions

The ten blue dotted lines show the GCV for models of each fold. The blue solid line is the mean GCV for each model size (i.e., the average of the blue dotted lines). The ten pink dotted lines show the MSE<sub>oof</sub> for models of each fold. The pink solid line is the mean MSE<sub>oof</sub> for each model size (i.e., the average of the pink dotted lines).

The two vertical dashed lines are at the minimum of the two solid lines, i.e., they show the optimum number of basis functions estimated by GCV (blue) and Cross-Validation (pink). Ideally, the two vertical lines would coincide. In practice, they are usually close but not identical. In our case the two lines are at 25 (for GCV) and 18 (for MSE<sub>oof</sub>). This information can be used to set the number of basis functions for final ARES model (maxFinalFuncs). But note that if the best number estimated by Cross-Validation is considerably larger than the best number estimated by GCV or if the best number is very near to the largest available, one should first consider allowing building more complex models, e.g., by decreasing GCV penalty per knot  $\circ$  and/or increasing maxFuncs.

Such statistics can also be generated for different values of  $\epsilon$  to see how the parameter influences the selection of the final model. Just call are sex once for each considered value of  $\epsilon$  and compare the graphs.

Finally, a note about piecewise-cubic models. Because all the aforementioned model evaluations are done in the actual backward pruning phase, by default they are calculated for piecewise-linear models even if in the end you are getting piecewise-cubic models. That is correct behaviour because by default all ARES models are first built as piecewise-linear and turned into piecewise-cubic only after the backward phase (Friedman, 1991a). Still, you can change this behaviour by setting cubicFastLevel for aresparams to 1 or 0.

#### **3.4. Parameters useMinSpan and useEndSpan**

In this section, we'll take a look at examples showing how important it can sometimes be to set your own values for aresparams parameters useMinSpan and useEndSpan.

The first dataset consists of 21 evenly distributed observations generated using sinus function and i.i.d. noise.

```
X = (0:0.05:1)' * pi * 3;
Y = \sin(X) + \text{randn}(21,1) * 0.1;X\sin = (0:0.01:1)' * pi * 3;
Ysin = sin(Xsin);
```
We'll build an ARES model using the default parameters. As can be seen in the first plot below, it does not model the data very well (red curve is the true function, blue curve is our model). Notice how all three knots are concentrated at the middle of the data range. In fact, with the default values for useMinSpan and useEndSpan, the three locations used by those knots are the only locations available to aresbuild for knot placement. This is because, for one-dimensional data of this size, the default values for those parameters are useminspan = 3 and useEndSpan = 7 meaning that for knot placement we have every 3rd location from  $21 - 7 - 7 = 7$ .

```
params = aresparams2();
model = aresbuid(X, Y, params);aresplot(model,[],[],[],[],[],[],'LineWidth',2,'XLim',[0,pi*3],'YLim',[-1.5,1.5]);
hold on; plot(X, Y, '.', 'MarkerSize', 20); plot(Xsin, Ysin, '-r');
```
Because of the noise in the data, it could be risky to turn use Minspan and use EndSpan off completely (the bigger the noise, the bigger the risk in lowering those values). Let's set them both to 2. Now the algorithm will have 9 locations for knot placement (every 2nd location from  $21 - 2 - 2 = 17$ ). As can be seen in the second plot below, that made the model considerably better.

```
params = aresparams2('useMinSpan', 2, 'useEndSpan', 2);
model = aresbuid(X, Y, params);aresplot(model,[],[],[],[],[],[],'LineWidth',2,'XLim',[0,pi*3],'YLim',[-1.5,1.5]);
hold on; plot(X, Y, '.', 'MarkerSize', 20); plot(Xsin, Ysin, '-r');
```
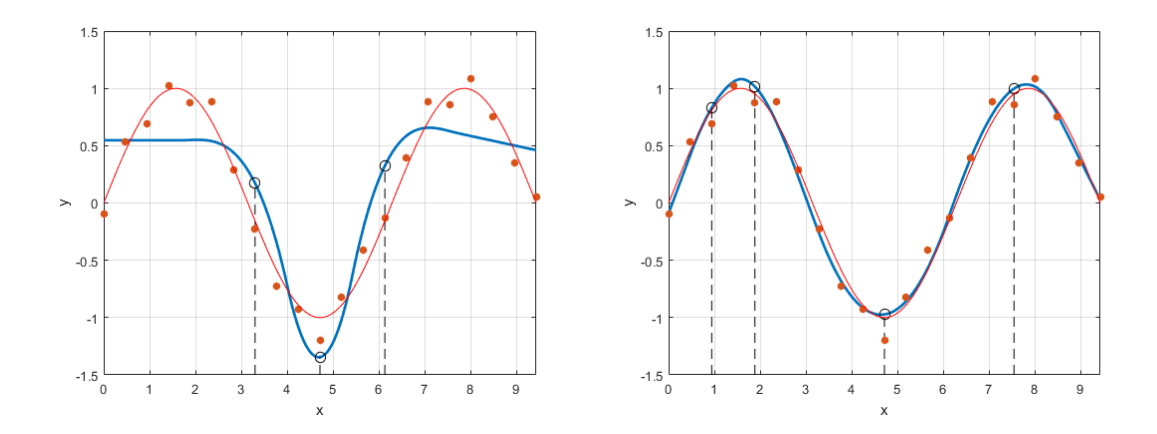

The second dataset consists of 21 evenly distributed observations generated using a step function without any noise. With accurate knot locations, we should be able to model it perfectly.

 $X = (0:0.05:1)'$ ;  $Y = [\text{ones}(1, 7) * 3 \text{ ones}(1, 7) \text{ ones}(1, 7) * 2]$ ';

We'll build an ARES model using the default parameters, except that we don't need piecewisecubic modelling. As can be seen in the first plot below, it uses just one knot location in the middle of data range and therefore can't model the data very well.

```
params = aresparams2('cubic', false);
model = aresbuild(X, Y, params);
aresplot(model, [], [], [], [], [], [], 'LineWidth', 2, 'YLim', [0.5, 3.51);
hold on; plot(X, Y, '.', 'MarkerSize', 20);
```
Setting useMinSpan and useEndSpan to 2, like for the previous dataset, is still not enough, because, while the first and the last knot is placed correctly, the algorithm jumps over the other needed knot locations. See the second plot below.

```
params = aresparams2('cubic', false, 'useMinSpan', 2, 'useEndSpan', 2);
model = \text{aresbuid}(X, Y, \text{params});aresplot(model, [], [], [], [], [], [], 'LineWidth', 2, 'YLim', [0.5, 3.5]);
hold on; plot(X, Y, '.', 'MarkerSize', 20);
```
Let's set useMinSpan to 1 (effectively turning it off) so that every location can be considered for knot placement. Now the data is modelled perfectly (see the third plot below). Note that actually it is enough to set useEndSpan to 6 because the first and the last six observations can be safely ignored.

```
params = aresparams2('cubic', false, 'useMinSpan', 1, 'useEndSpan', 6);
model = aresbuid(X, Y, params);aresplot(model, [], [], [], [], [], [], 'LineWidth', 2, 'YLim', [0.5, 3.5]);
hold on; plot(X, Y, '.', 'MarkerSize', 20);
```
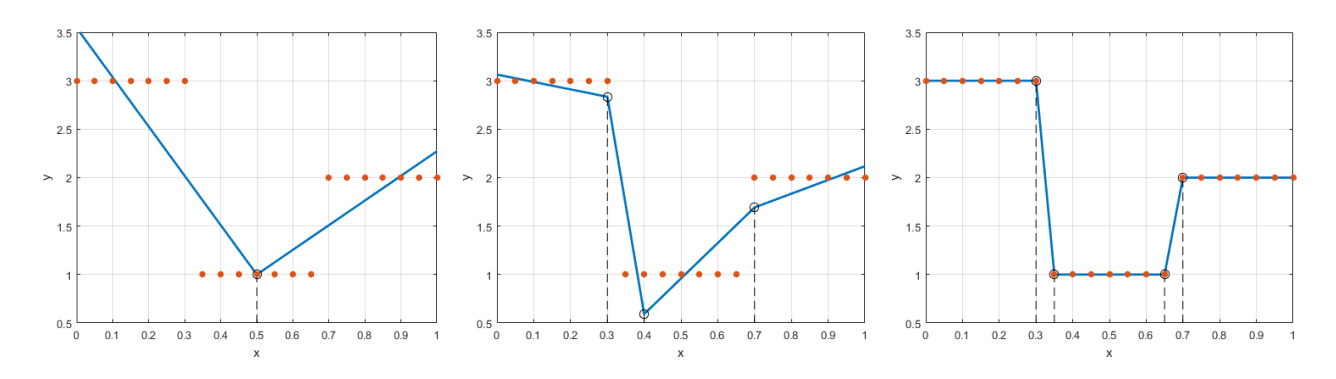

# **4. REFERENCES**

- 1. Friedman J.H. Multivariate Adaptive Regression Splines (with discussion), The Annals of Statistics, Vol. 19, No. 1, 1991a
- 2. Friedman J.H. Estimating functions of mixed ordinal and categorical variables using adaptive splines, Technical Report No. 108, Laboratory for Computational Statistics, Department of Statistics, Stanford University, 1991b
- 3. Friedman J.H. Fast MARS, Department of Statistics, Stanford University, Tech. Report LCS110, 1993
- 4. Hastie T., Tibshirani R., Friedman J. The elements of statistical learning: Data mining, inference and prediction, 2nd edition, Springer, 2009
- 5. Jekabsons G., M5PrimeLab: M5' regression tree, model tree, and tree ensemble toolbox for Matlab/Octave, 2016, available at http://www.cs.rtu.lv/jekabsons/
- 6. Merkwirth C. and Wichard J. A Matlab toolbox for ensemble modelling, 2003, available at http://www.j-wichard.de
- 7. Milborrow S., Earth: Multivariate Adaptive Regression Spline Models (derived from code by T. Hastie and R. Tibshriani), 2016, R package available at http://cran.rproject.org/src/contrib/Descriptions/earth.html
- 8. Rudy J., py-earth: A Python implementation of Jerome Friedman's Multivariate Adaptive Regression Splines, 2016, available at https://github.com/jcrudy/py-earth